# **International Ocean Discovery Program Publications Style Guide**

3/21/19

# **Contents**

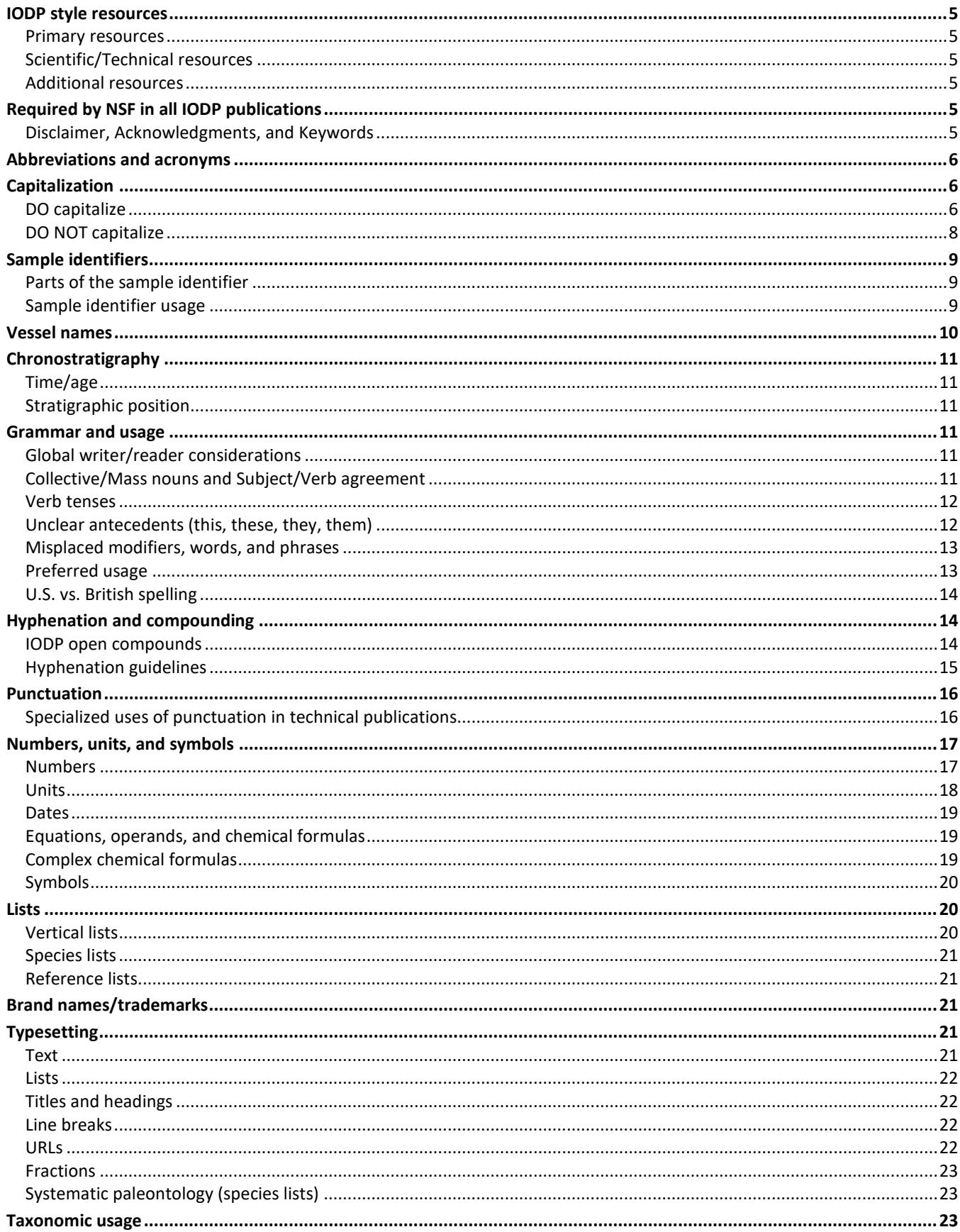

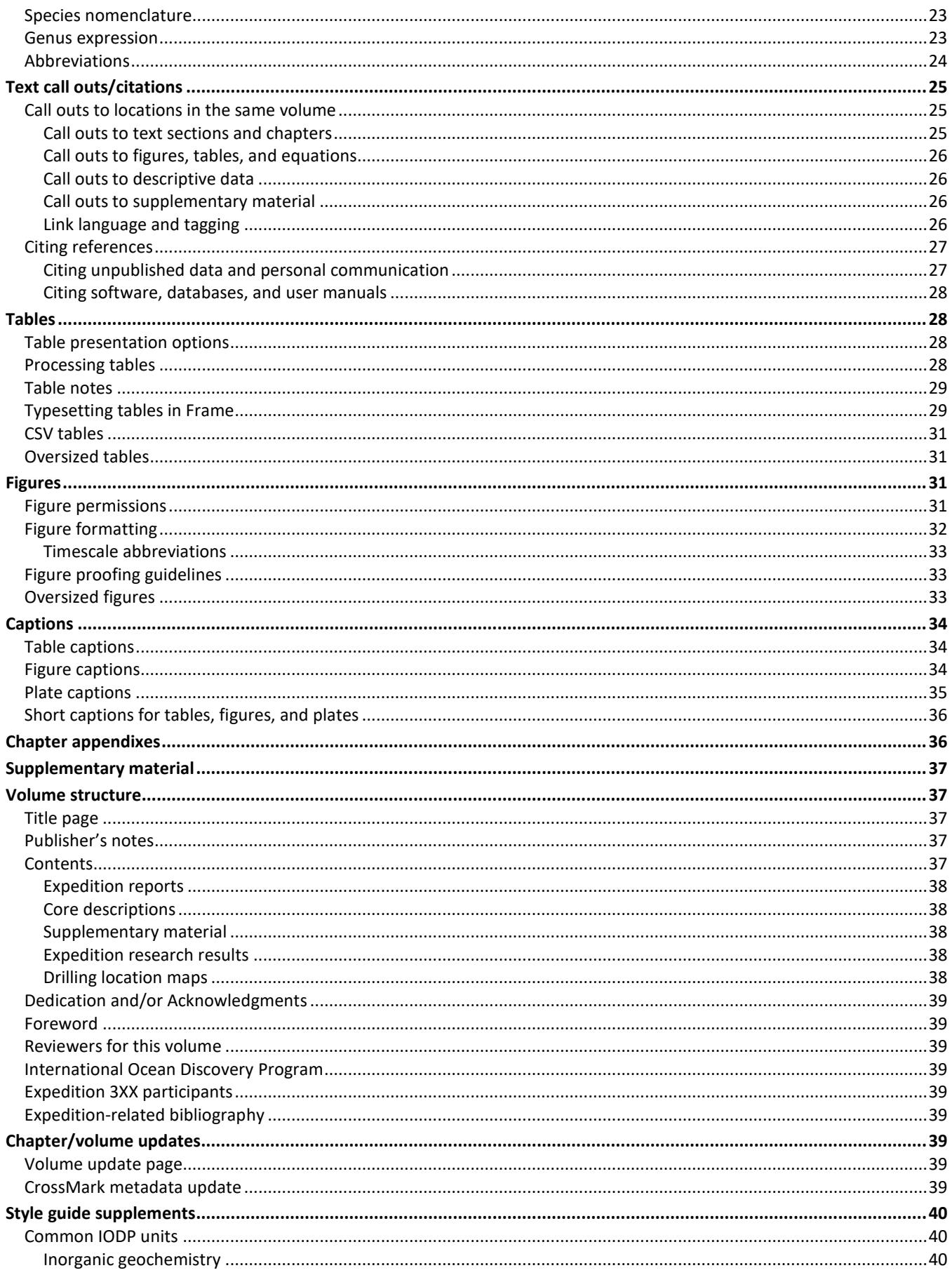

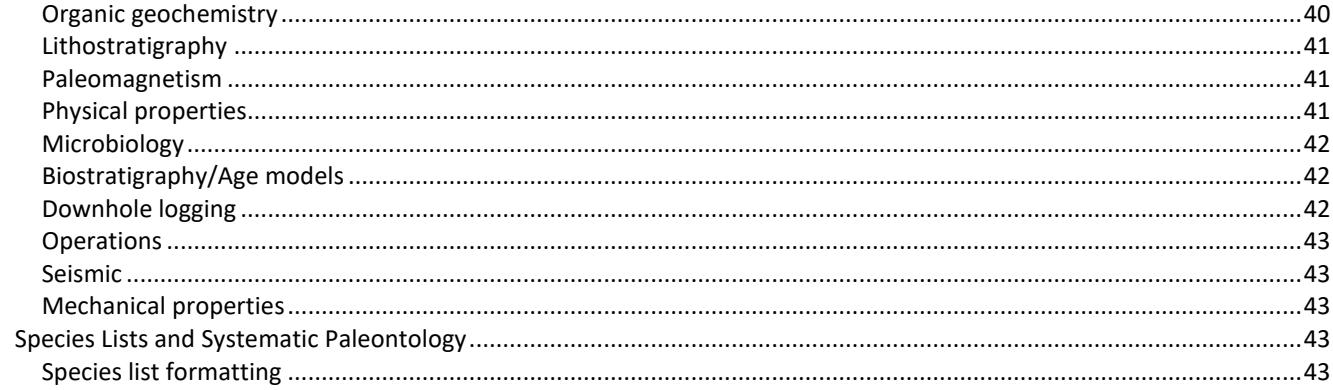

# <span id="page-4-0"></span>**IODP style resources**

#### <span id="page-4-1"></span>**Primary resources**

- General editorial (hyphenation, capitalization, punctuation, etc.): *The Chicago Manual of Style* (16th edition [CMS16]) **<http://www.chicagomanualofstyle.org/home.html>**
- Spelling and usage: *Merriam Webster's Collegiate Dictionary* (11th edition) **<http://unabridged.merriam-webster.com/>**
- Geographic terms: Merriam Webster's Geographical Dictionary (3rd edition)
- $\triangleright$  Geological descriptors and terms:
	- *IODP Dictionary* **[https://iodp.tamu.edu/publications/resources/IODP\\_dictionary.pdf](https://iodp.tamu.edu/publications/resources/IODP_dictionary.pdf)**
	- *Glossary of Geology* (5th edition [GOG5]) **<https://www.americangeosciences.org/pubs/glossary>**
- Undersea features (spelling and capitalization): *GEBCO Gazetteer of Undersea Feature Names* **[http://www.gebco.net/data\\_and\\_products/undersea\\_feature\\_names/](http://www.gebco.net/data_and_products/undersea_feature_names/)**
- Micropaleontological genus/species (spelling):
	- *Janus Paleo Database* **<http://iodp.tamu.edu/database/paleo/>**
	- *Nannotax3* **<http://www.mikrotax.org/Nannotax3/>**
- Stratigraphic terms: International Commission on Stratigraphy (ICS) **<http://www.stratigraphy.org/index.php/ics-chart-timescale>**

### <span id="page-4-2"></span>**Scientific/Technical resources**

- *Scientific Style and Format, Council of Science Editors* (7th edition [CSE7]) **<http://www.scientificstyleandformat.org/Home.html>**
- *Suggestions to Authors of the Reports of the United States Geological Survey* (7th edition [STA7]) **[http://www.nwrc.usgs.gov/lib/lib\\_sta.htm](http://www.nwrc.usgs.gov/lib/lib_sta.htm)**

### <span id="page-4-3"></span>**Additional resources**

- US Government Publishing Office Style Guide (2000)
- $\triangleright$  The Copyeditor's Handbook: A Guide for Book Publishing and Corporate Communications (2011; 3rd edition [CH2011])

# <span id="page-4-4"></span>**Required by NSF in all IODP publications**

# <span id="page-4-5"></span>**Disclaimer, Acknowledgments, and Keywords**

According to the "IODP Sample, Data and Obligations Policy and Implementation":

1. Acknowledgment of NSF support and disclaimer must appear in any publication based upon or developed under the Cooperative Agreement between JRSO and NSF in substantially the following terms: *"The International Ocean Discovery Program is sponsored by the National Science Foundation and other participating countries. Any opinions, findings, conclusions, or recommendations expressed in this publication are those of the author(s) and do not necessarily reflect the views of the National Science Foundation."* Support of other agencies or international contributors shall be acknowledged additionally, as appropriate.

The acknowledgments and disclaimer is included on the Publisher's Notes pages of *Proceedings* volumes, *Preliminary Reports*, and *Scientific Prospectuses*.

- 2. Research results (including data reports and synthesis papers) should contain the following:
	- a. **Abstract**: International Ocean Discovery Program (IODP) or previous program name.
	- b. **Keywords**: Program name and acronym, name of drilling platform, expedition number and short title, site identifier.
	- c. **Acknowledgments**: *"This research used samples and/or data provided by the International Ocean Discovery Program (IODP). Funding for this research was provided by*

# <span id="page-5-0"></span>**Abbreviations and acronyms**

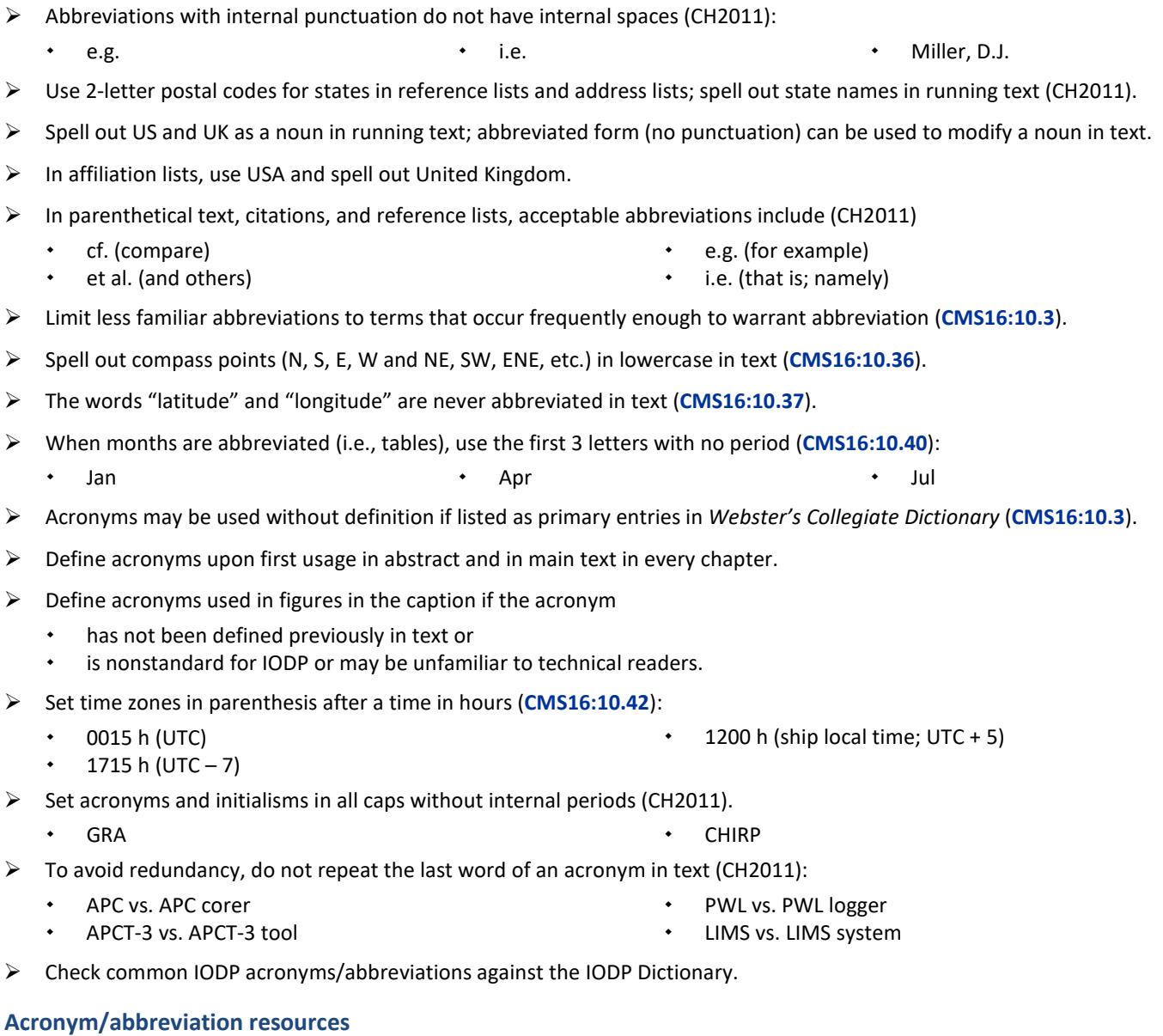

- SI unit prefix abbreviations: **[CMS16:10.57](http://www.chicagomanualofstyle.org/16/ch10/ch10_sec057.html)**
- Chemical element symbols/abbreviations: **[CMS16:10.66](http://www.chicagomanualofstyle.org/16/ch10/ch10_sec066.html)**
- US and Canadian 2-digit postal codes: **[CMS16:10.28,](http://www.chicagomanualofstyle.org/16/ch10/ch10_sec028.html) [CMS16:10.29](http://www.chicagomanualofstyle.org/16/ch10/ch10_sec029.html)**

# <span id="page-5-1"></span>**Capitalization**

# <span id="page-5-2"></span>**DO capitalize**

- **IODP designations** when preceding a number or identifier (but not "interval"):
	- Expedition 345
	- $\cdot$  Site U1309 Hole U1309A
- Section 5 • Piece 7A
- **Designations that precede a letter or numeral** (may be 1–3 words):
	- \* Anomaly M1 \* Seismic Line 2
		-

Core 15R

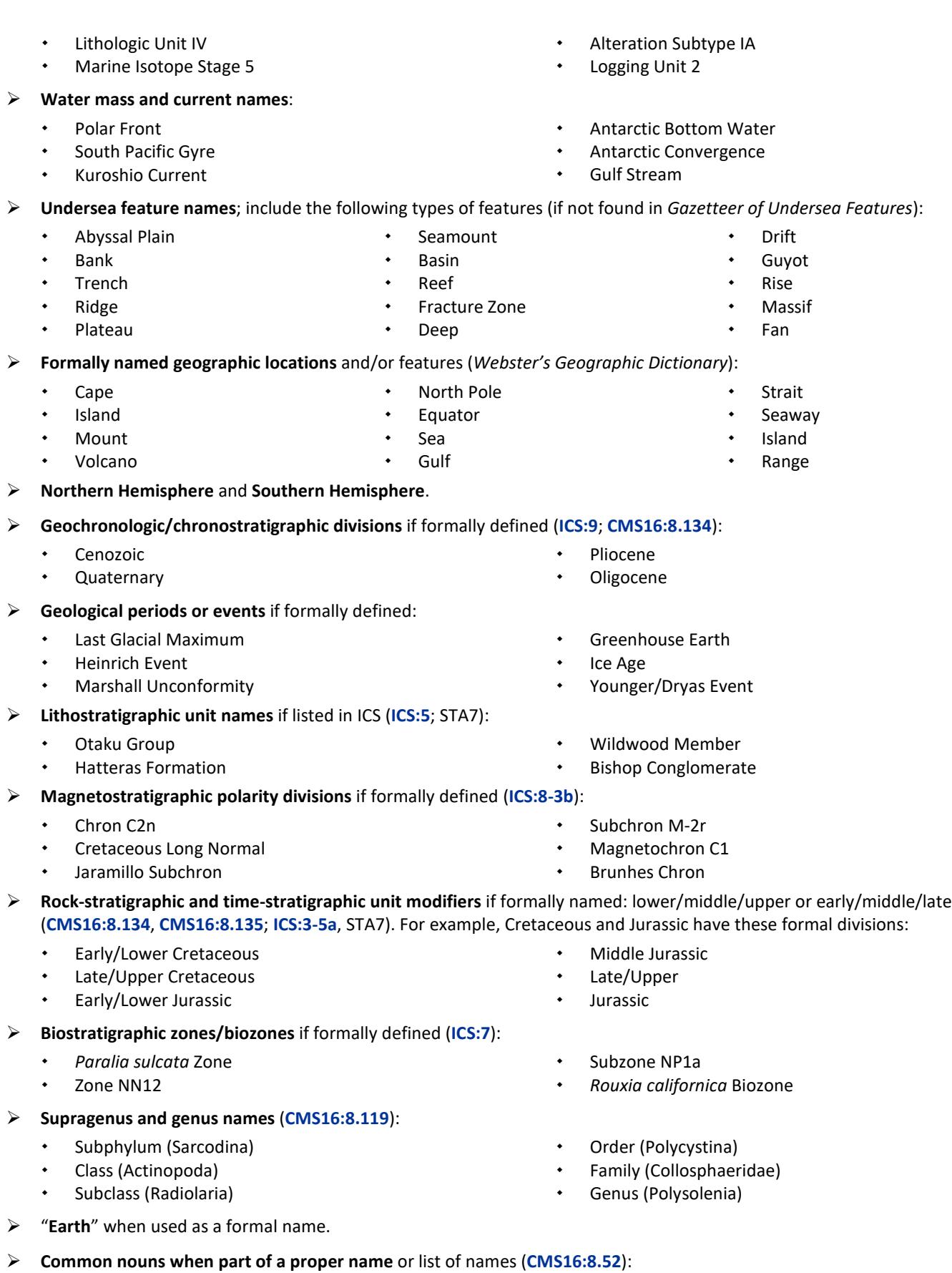

- Pacific *Basin*
- Atlantic, Pacific, and Indian *Oceans*
- Bengal *Fan*
- Columbia *River*

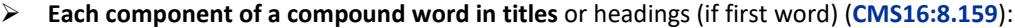

- Core-Log-Seismic integration  $\bullet$  X-Ray laboratory
- **Proper noun preceded by a hyphenated prefix** (**[CMS16:7.85](http://www.chicagomanualofstyle.org/16/ch07/ch07_sec085.html)**):
- mid-Cretaceous
- sub-Arctic
- **First word of each element of a list** (bulleted, numerical, plain, unit), regardless of punctuation.
	- "**Figure**," "**Table**," "**Plate**," and "**Equation**" when followed by a number or letter.
	- Figure **F7** Table **T5** Plate **P1**, figure 2 Equation **E4 Abbreviated chemical element and compound names**:
	- $\cdot$  Fe Mg K BaSO4 HNO<sub>3</sub>
	- NaCl
- **IODP titles** even when used without personal names:
	- Co-Chief Scientist
	- Staff Scientist
	- Marine Laboratory Specialist

 Expedition Project Manager Operations Superintendent

 pre-Albian trans-Atlantic

- Offshore Installation Manager
- **Trademark names**, if they must be used (**[http://www.inta.org](http://www.inta.org/)**); *preference is to substitute a generic term* (CSE7:9.7.7). See **[Brand names/trademarks](#page-20-2)**.
- The word "**Internet**" (**[CMS16:7.76](http://www.chicagomanualofstyle.org/16/ch07/ch07_sec076.html)**).

# <span id="page-7-0"></span>**DO NOT capitalize**

- **Structural features and informal stratigraphic terminology**, even when preceded by a proper name (**[ICS:3-5b](http://www.stratigraphy.org/upload/bak/defs.htm)**).
	- plate fault arc, back-arc, fore-arc atoll subduction zone drift assemblage bed dike shelf margin hotspot
- **Informal modifiers early/middle/late or upper/middle/lower** unless formally defined as a division by the International Commission on Stratigraphy (ICS); see the most current ICS geologic timescale.
	- \* early Pleistocene **and the Community Communist Communist Communist Communist Communist Communist Communist Communist Communist Communist Communist Communist Communist Communist Communist Communist Communist Communist Com**
- **Species and subspecies names** (**[CMS16:8.119](http://www.chicagomanualofstyle.org/16/ch08/ch08_sec119.html)**).
- *Pseudomiocenica oceanica Reticulofenestra umbilicus*
- **English derivatives from Latin taxonomic names** (**[CSE7:8.126](http://www.chicagomanualofstyle.org/16/ch08/ch08_sec126.html)**):
	- discoasterids discoasters ostracods heterohelids
- **Proper names used as measurement units**:
	- faraday
	- watt
	- tesla
- **Laws/theories** (**[CMS16:8.147](http://www.chicagomanualofstyle.org/16/ch08/ch08_sec147.html)**):
	- Boyle's law **Archie's relation Archie's relation Archie's relation**
- **Names of chemical ions, elements, and compounds when spelled out** (**[CMS16:8.148](http://www.chicagomanualofstyle.org/16/ch08/ch08_sec148.html)**):
	- carbon barium sulfate
		- carbon dioxide

 newton joule pascal

The generic terms "**web**" or "**website**" (**[CMS16:7.76](http://www.chicagomanualofstyle.org/16/ch07/ch07_sec076.html)**).

# <span id="page-8-0"></span>**Sample identifiers**

A full sample identifier for an IODP sample includes the following, in order:

### **Expedition** - **Site+Hole** - **Core+CoreType** - **Section**, **interval** cm.

Some hard rock identifiers may also include Piece number and offset interval on the piece. Section half type (A or W) is generally included only if needed to highlight analyses done on an archive half.

- Sample 319-C0009A-9R-1A, 5–7 cm.
- Sample 319-C0009A-9R-1, 5–7 cm.
- Sample 324-U1356A-5R-3 (Piece 2, 2–4 cm)

# <span id="page-8-1"></span>**Parts of the sample identifier**

- **Expedition**: official expedition number; for IODP a 300-series number
- **Site**: numbered in the order drilled for each drilling platform:
	- **U**: *JOIDES Resolution* site numbers are prefaced with "U" (USIO): Site U1362
	- **C**: *Chikyu* site numbers are prefaced with "C" (CDEX): Site C0002
	- **M**: ESO site numbers are prefaced with "M" (mission-specific platform): Site M0025
- **Hole**: each hole spudded, drilled, or cored at a site is given a new letter, starting with "A"
- **Core**: each core or half-core barrel deployment is given a number, starting with "1" at the top of the hole.
- **Core type**: indicates coring tool used to deploy the core barrel, identifies drilled intervals, or identifies material recovered during drilling:
	- **H**: advanced piston corer
	- **F**: half-length advanced piston corer
	- **X**: extended core barrel
	- **R**: rotary core barrel
	- **G**: ghost (material from unknown depth recovered during drilling or advance without coring)
	- numerical core type (1, 2, 3, etc.): drilled interval; no core retrieved
- **Section**: each core is cut into 1.5 m long sections for easier handling in the laboratory, numbered starting with "1" at the top of each core. A 9.5 m core with good recovery generally has six 150-m-long sections plus the core catcher section (notated as CC).
- **Section half**: each section is split lengthwise into two halves:
	- **A**: archive half (used for core description, SHMSL and SHIL measurements, photographs, and archiving)
	- **W**: working half (used when samples are taken from the core, for most laboratory tests)
	- **WR**: whole-round sample (taken from the section before core splitting; generally for IW and microbiology tests).
- **Piece:** for some hard rock cores, broken but consolidated pieces of the core are numbered sequentially from the top of the core. Subpieces that can be fit together may be lettered and curated (Piece 1A, 1B, etc.).
- **Interval** (offset from top of section): a length of material that was collected from the section; the interval top and bottom are given in centimeters measured from the top of the section.

# <span id="page-8-2"></span>**Sample identifier usage**

### **Reporting data**

- $\triangleright$  In text or tables, use the full sample identifier including expedition, hole, core and core type, section, and interval measured from the top of section or offset from top of section (for single point measurement):
	- Sample 313-M0028A-16R-1, 15-20 cm  $\bullet$  Sample 313-M0028A-16R-1, 100 cm

### **Imaging**

Images are taken on the archive half sample type. The identifier can be given with our without the section half type.

- **Line-scan section images**: full section identifier: Section 330-U1375A-15X-6 or 330-U1375A-15X-6A
- **Close-up images**: full sample identifier including interval photographed: interval 330-U1375A-15X-6, 25–105 cm
- Sample 335-U1256A-119R-1 (Piece 1A)
- Section 366-U1491B-5H-CC
- interval 366-U1491B-4H-3, 47–64 cm

**Photomicrographs**: full identifier including interval taken to make the thin section: Sample 329-U1368B-4R-2, 0–2 cm

### **Biostratigraphy**

- $\triangleright$  Micropaleontological testing is generally performed on either
	- Core catcher samples with no specified interval (Sample 324-U1352A-5H-CC); note that the core catcher is not split into halves but is used in whole-round form, or
	- A specific sample interval collected from a section half (Sample 324-U1352A-5H-1, 2–4 cm); taken from the working half by default.

## **Text**

- $\triangleright$  Discussions of cores, sections, and samples must include Expedition, Site, and Hole: 325-M0051A-5R
- $\triangleright$  Sites and holes can be referenced without an accompanying expedition number: Site U1353; Hole C0004A
- Add "Site," "Hole," "Core," "Section," "Sample," or "interval" before a sample or interval identifier whenever possible in text for clarity. The first time a core, section, interval, or sample is mentioned in a paragraph, include the complete identifier:
	- Section 323-U1348B-5H-1

interval 324-U1352A-5H-1, 14–37 cm

- Section 323-U1348B-5H-1, 20 cm Sample 324-U1352A-5H-1, 2–4 cm
- interval 324-U1352A-5H-1, 20 cm, through 10H-5, 3 cm
- $\triangleright$  Subsequent references in the same paragraph that refer to the same Hole in can be shortened to Core, Section, and interval (if clarity is retained):
	- Section 5H-1

Sample 5H-1, 2–4 cm

Cores 5H and 10H

- Sample 5H-CC
- $\triangleright$  If in the paragraph a different Site or Hole is mentioned, then the entire identifier, including expedition number, must be repeated to avoid confusion.
- $\triangleright$  Note: Take care to clarify between "to" and "through" in interval descriptions with the scientists:
	- Interval 324-U1352A-1H-1, 0 cm, to 5H-CC describes the interval between the top of the hole and the **top** of the Core 5H core catcher.
	- Interval 324-U1352A-1H-1, 0 cm, through 5H-CC describes the interval between the top of the hole and the **bottom** of the Core 5H core catcher.

# **Captions**

 $\triangleright$  In figure captions, the word "Sample," "Section," "Core," or "interval" can be omitted to save space. Identifiers can be simplified if it is clear which site/hole the sample is from[.](#page-33-3)

# <span id="page-9-0"></span>**Vessel names**

Guidance for vessel names comes from the *US Navy Style Guide* (**<https://www.navy.mil/submit/navyStyleGuide.pdf>**). Vessels refer to ships, boats, submersibles, remotely operated vehicles (ROVs), and jack-up/lift boats. Additional guidance can be found at the *Canadian Naval Marine Archive* (**[http://navalmarinearchive.com/research/ship\\_names.html](http://navalmarinearchive.com/research/ship_names.html)**).

- $\triangleright$  Retain the vessel classification (R/V, D/V, D/P, etc.) upon first use of the vessel name in each chapter or report. On second reference, use only the ship name or reference as "the ship."
- Italicize the vessel name but not the classification: R/V *JOIDES Resolution,* D/V *Chikyu.*
- Do not use all uppercase for a vessel name: "*Chikyu*" NOT "*CHIKYU*."
- Do not use "the" before the vessel name: "*Chikyu*" or "D/V *Chikyu*" NOT "the *Chikyu*"; dredge samples were collected using *Kaiko,* a Japanese ROV.
- Use "the" before the vessel type: "the research vessel *JOIDES Resolution*," but NOT "the R/V *JOIDES Resolution*."
- Use "the" if a noun follows the vessel name: the *JOIDES Resolution* operations schedule.
- If a vessel named in another language contains the article as part of the name, retain it: "*L'Orient*," "*La Splendide*."
- $\triangleright$  Do not use vessel nicknames in text (JR).
- $\triangleright$  Special JRSO case: in some JRSO documents the US vessel is referred to as the SODV (scientific ocean drilling vessel). This is not a ship name, rather a placeholder noun for the US vessel, and therefore takes the article: "the SODV."

# <span id="page-10-0"></span>**Chronostratigraphy**

Chronostratigraphic units encompass rocks formed within certain time spans of Earth history, regardless of composition or properties. See the most current geological timescale at ICS (**[http://www.stratigraphy.org/index.php/ics-chart-timescale\)](http://www.stratigraphy.org/index.php/ics-chart-timescale)**. Note that the timescale is updated several times per year.

# <span id="page-10-1"></span>**Time/age**

"Early," "middle," and "late" refer to geologic time duration (expressed as My or ky) and/or age (expressed as Ma or ka):

- $\triangleright$  The late Eocene hiatus lasted ~3 My. (Specifies HOW LONG it lasted but no idea of WHEN it happened)
- $\triangleright$  The rock shows a Late Cretaceous age of 65 Ma. (Specifies WHEN it happened and HOW LONG since it happened)
- $\triangleright$  There was a 3 My hiatus 27 My ago. (This would be clearer changed to: A 3 My hiatus occurred at 27 Ma.)

## <span id="page-10-2"></span>**Stratigraphic position**

"Upper," "middle," and "lower" describe location in the stratigraphic column and are not applicable when discussing ages, which use "early," "middle," and "late." Biozones are defined by strata and therefore should not use early, middle, or late.

- Correct:
	- Upper Cretaceous sediment overlaid the hiatus.
	- A lower Eocene sequence comprises Lithologic Unit II.
	- Lithologic Unit II sediments are Late Cretaceous age.
- NOT correct:
	- Early Eocene Biozone NN15 is placed between Sample 15R-CC and 16R-CC.
	- The interval is dated to the Upper Cretaceous.

# <span id="page-10-3"></span>**Grammar and usage**

### <span id="page-10-4"></span>**Global writer/reader considerations**

Keep global writers/readers in mind while editing text. Pay attention to the following areas (CSE7:7.10):

- $\triangleright$  Long, complicated sentences (best average is 15–20 words): split longer sentences or present a series in a bulleted list
- Preposition selection: avoid using *above* when you mean greater than or shallower than; *on* when you mean during; *under* when you mean less than or better than, etc.
- Use correct prepositions in idoms: correspond *to*; overlain *by*; different *from*; filled *with*; replaced *by*; independent *of*
- $\triangleright$  Avoid phrasal verbs: with regard to; to account for; cut down on; get out of; join up; focus on; figure out; end up
- $\triangleright$  Avoid undefined terms: this/these/those; there is.
- $\triangleright$  Incorrect use/omission of articles: a/an, the
- $\triangleright$  Wordy phrases: to the north of; in the vicinity of

# <span id="page-10-5"></span>**Collective/Mass nouns and Subject/Verb agreement**

Collective/mass nouns take a singular or plural verb form depending on context and sentence structure (**[CMS16:5.8](http://www.chicagomanualofstyle.org/16/ch05/ch05_sec008.html)**). Rewriting sentences in active voice can remove the unclear verb form.

#### **Use the singular verb to emphasize the group:**

- We suspended VSP testing while a pod of whales *was* in the area.
- A large volume of seismic data *ha*s been collected over the past 50 years.
- A total of 156 m of sediment *was* recovered. (sediment was collected all together, not 156 individual meters)
- Seven days and 5 hours *was* spent at Site U1501.
- After reaming, 20 bbl of sepiolite mud *was* pumped.
- Once the pilot hole was drilled, 455 m of casing *was* run in the hole.
- Five milliliters of internal standard *was* added to every sample.
- The methane level of 100,000 ppmv *was* not high enough to suspend drilling.
- For LOI, 3–5 g of ground sediment *was* weighed into a porcelain crucible.

### **Use the plural verb to emphasize the individual members of the group:**

- In total, 15 samples *were* analyzed. (each sample was analyzed individually)
- All the technicians *were* helpful with the instruments.
- Data measured using the NGRL *were* uniformly below average. ("data" is always plural in scientific use)

#### **Tricky subject/verb and pronoun agreement examples:**

- A large number of tests *were* run in the lab.
- During the transit, the Description Team finished *its* report and then worked on *their* grant applications.
- Mg concentration *increases* to 50 mbsf and *decreases* to the bottom of the hole. (refers to the overall Mg profile)
- Ca concentrations *decrease* to 50 mbsf and *increase* to 500 mbsf. (refers to sample measurements)
- The composition and texture of each sample *were* carefully described.

## <span id="page-11-0"></span>**Verb tenses**

- Shipboard procedures (e.g., methods): describe in simple past tense (**[CMS16:5.124](http://www.chicagomanualofstyle.org/16/ch05/ch05_sec124.html)**).
	- A 5 mL aliquot of interstitial water was analyzed for heavy metals.
	- We preserved microbiology samples for shore-based analyses.
	- We ran all whole-round cores through the WRMSL before splitting.
	- Archie's relation was used to calculate formation factor.
- Results, observations, and statements of fact: present tense (**[CMS16:5.123](http://www.chicagomanualofstyle.org/16/ch05/ch05_sec123.html)**).
	- Section 328-U1363A-2H-2 contains *E. huxlei.*
	- Ba reaches a maximum at 57.25 mbsf.
	- Organic carbon is calculated from TOC and IC.
	- We report the cation concentrations run on the IC.
- $\triangleright$  Discussion and conclusions: present tense or simple past tense, subject to consistency throughout the section (**CMS16:5.123**, **[5.124](http://www.chicagomanualofstyle.org/16/ch05/ch05_sec124.html)**).
	- These data indicate(d) that barium does not mobilize in the sediments.
	- We place(d) the Zone NN11/NN12 boundary in Core 52X.
- Other work or results that were performed at specific time in the past: past tense (**[CMS16:5.124](http://www.chicagomanualofstyle.org/16/ch05/ch05_sec124.html)**)
	- Howe et al. (1982) analyzed samples from Site 1134 and reported the results in Volume 128.
	- Blum described shipboard methods for physical properties in Technical Note 26.
- Actions that took place in the past or continues to the present: present perfect tense (**[CMS16:5.126](http://www.chicagomanualofstyle.org/16/ch05/ch05_sec126.html)**)
	- Several investigators have observed the same result.
	- To present, 150 expeditions have been conducted using the *JOIDES Resolution*.

# <span id="page-11-1"></span>**Unclear antecedents (this, these, they, them)**

Avoid using pronouns that may be difficult to match with their preceding noun; repeat the noun if necessary. Whenever you see "this" in text, ask yourself "this what?"

- Folding and faulting affected Tertiary rocks during the Cretaceous. *This* ended with intrusion of granodioritic stocks. To the north, *this* resulted in northeast-trending folds.
- Close to the faults, the folds are tighter, the fold limbs are steeply dipping, and *they* display bedding-plane schistosity.

# <span id="page-12-0"></span>**Misplaced modifiers, words, and phrases**

Check placement of words and phrases in sentences to minimize the chance they might cause confusion in the reader.

- The samples were preserved for analysis in 14 mL Falcon flasks.  $\rightarrow$  preserved in 14 mL Falcon tubes for analysis.
- Because nannofossils are highly sensitive to changes of temperature and salinity, paleontologists use them as indicators of the environment when *they* died. (*who died?*)
- By comparing the core log with the downhole log, it is evident that freshwater was injected in the permeable zones. (*evident to whom?*)
- On closer inspection, burrows were observed. (*who observed burrows?*)
- The western part of the basin has a roughly tabular shape dipping southeast. (*what is dipping?*)
- Their presence can only be determined by tests.  $\rightarrow$  can be determined only by tests.
- Operations were suspended when the weather grew colder and moved south. (*who/what moved south?*)
- Nannofossils were described from the Bering Sea.  $\rightarrow$  Nannofossils from the Bering Sea were described.
- The granite was intruded during a great period of structural deformation.  $\rightarrow$  during a period of great structural...
- Two altered thin vitreous tuff beds  $\rightarrow$  Two thin beds of altered vitreous tuff.
- Thickness ranged from 25 m in the west to 500 m in the east basin.  $\rightarrow$  25 m in the west basin to 500 m in the east.
- A gravel-floored basin sloping eastward contained basalt fragments.  $\rightarrow$  that slopes eastward...
- They are regarded as being the same geologic age.  $\rightarrow$  regarded as the same geologic age.
- Operations at this site are similar to Site U1495.  $\rightarrow$  are similar to those at Site U1495.
- The conglomerate pebbles are well rounded with loose cement.  $\rightarrow$  are well rounded and loosely cemented.
- The layer had a thickness of from 1 to 2 cm.  $\rightarrow$  thickness of 1 to 2 cm; thickness from 1 to 2 cm.
- Following the discovery of the character of this deposit...  $\rightarrow$  After the character of this deposit was discovered...

# <span id="page-12-1"></span>**Preferred usage**

- For a list of prepositions used with common troublesome words, see **[CMS16:5.191](http://www.chicagomanualofstyle.org/16/ch05/ch05_sec191.html)**.
	- Compare *with* (literal comparison) vs. compare *to* (metaphorical comparison).
	- Different *from* (unless followed by a dependent clause, when different *than* is acceptable).
	- Correlate *with*
	- Correspond *to*
	- Off (not off *of*)
	- Juxtapose *with* (never *to*).
- For a glossary of problematic words and phrases, see **[CMS16:5.220](http://www.chicagomanualofstyle.org/16/ch05/ch05_sec220.html)** and STAT7.
	- about/approximately
	- affect/effect
	- mantle/mantel
	- compose/comprise
	- ensure/insure/assure
	- predominant/predominate
- $\triangleright$  For a list of appropriate scientific word choices, see CSE7:7.3.2.
	- absorption/adsorption
	- demonstrate/exhibit/show
	- employ/use/utilize
	- farther/further
- subsequent/subsequently/subsequent to
- that/which
- proved/proven
- partly/partially
- irregardless/irrespective/notwithstanding
- between/among/amid
- 
- 
- mean/median
- homogenous/homogeneous
- For a list of unnecessary and redundant words and phrases and suggested substitutions, see CSE7:7.7.
	- a majority of  $\rightarrow$  most
	- as a consequence of  $\rightarrow$  because of
	- ascertain the location of  $\rightarrow$  find
	- based on the fact that; due to the fact that; on the basis of; in view of the fact that  $\rightarrow$  because
	- it is worth noting that  $\rightarrow$  note that
	- in close proximity to  $\rightarrow$  *near*
- imply/infer
- relationship/relation
- $\triangleright$  Avoid using circa (ca). If necessary, use only in a temporal sense (i.e., with dates or ages).
- Consult the *IODP Dictionary* and GOG5 for preferred spelling and usage of program-related terms.

## <span id="page-13-0"></span>**U.S. vs. British spelling**

Change British spellings to American (use the first entry in *Merriam Webster's Collegiate Dictionary*).

- $\triangleright$  Common British/American English differences include the following types of words (CSE7:6.1):
	- ize/yse (analyze vs. analyse)
	- double "l"/single "l" (labeled vs. labelled)
	- er/re (center vs. centre)
	- or/our (color vs. colour)
- ense/ence (offense vs. offence)
- log/logue (analog vs. analogue)
- en/in (enclose vs. inclose)
- Diagraphs (paleontology vs. palaeontology)
- Words derived from words ending with "e" (acknowledgment vs. acknowledgement)

# <span id="page-13-1"></span>**Hyphenation and compounding**

The decision whether to spell a compound term as open (two words), hyphenate, or close up as a single word is determined by its grammatical function and position in a sentence (**[CMS16:7.77](http://www.chicagomanualofstyle.org/16/ch07/ch07_sec077.html)**). Note that over time commonly used hyphenated terms tend to become closed, and hyphenation practices in Program publications have evolved.

- Check the **IODP open compounds** list below to avoid unnecessary hyphenation of unambiguous science and engineering terms used in IODP publications*.*
- Consult the *IODP Dictionary* and *Webster's Collegiate Dictionary* as primary resources for hyphenation guidance. Exceptions are allowed when closed spellings have become widely preferred by writers (e.g., website, dataset) (**[CMS16:7.79](http://www.chicagomanualofstyle.org/16/ch07/ch07_sec079.html)**).
- $\triangleright$  Chicago prefers minimal hyphenation; however, when in doubt, it is rarely incorrect to hyphenate adjectival compounds before a noun (**[CMS16:7.81](http://www.chicagomanualofstyle.org/16/ch07/ch07_sec081.html)**, **[7.85](http://www.chicagomanualofstyle.org/16/ch07/ch07_sec085.html)**).
- For guidance on hyphenated line endings, see **[Line endings](#page-21-2)** in **Typesetting**.

### <span id="page-13-2"></span>**IODP open compounds**

The following terms are open (not hyphenated) as either modifiers or nouns in IODP publications.

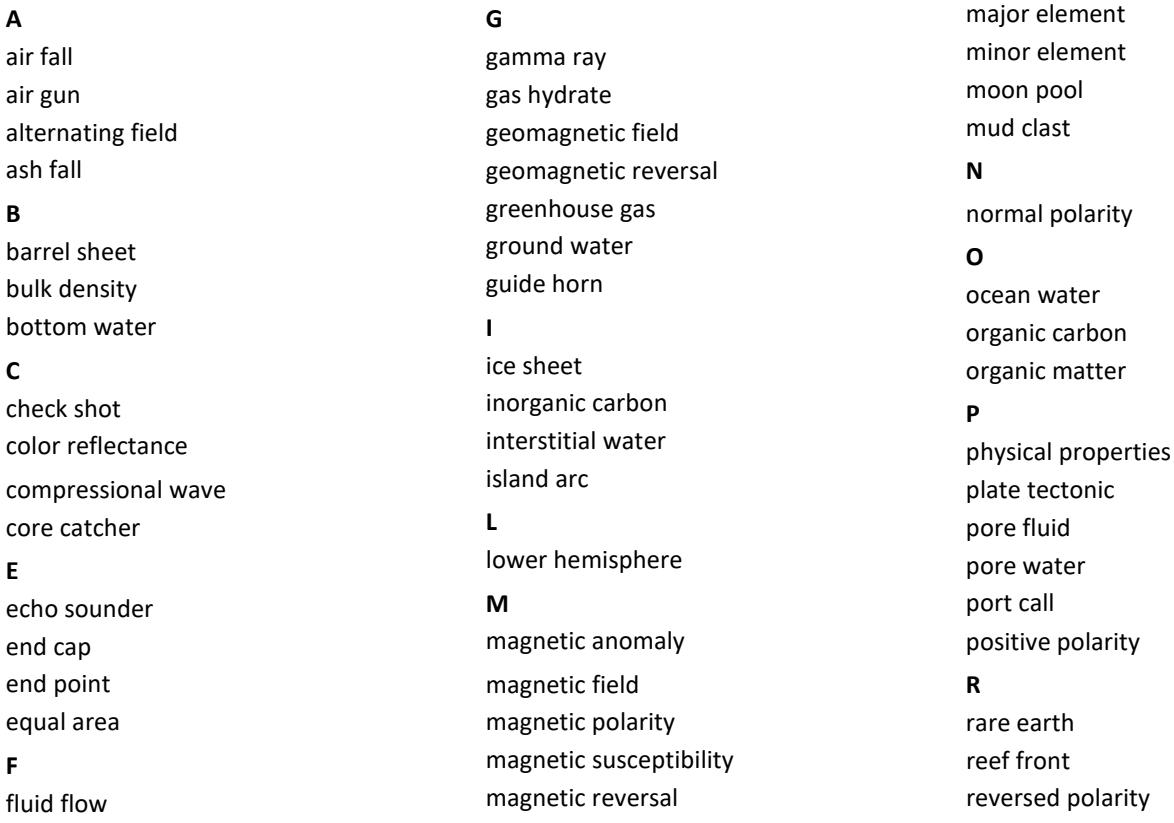

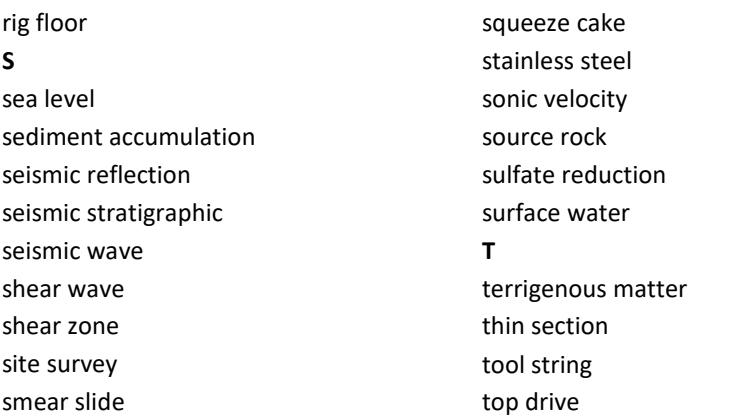

trace element triple combination triple combo **W** wall rock water column water depth water table wet bulk

# <span id="page-14-0"></span>**Hyphenation guidelines**

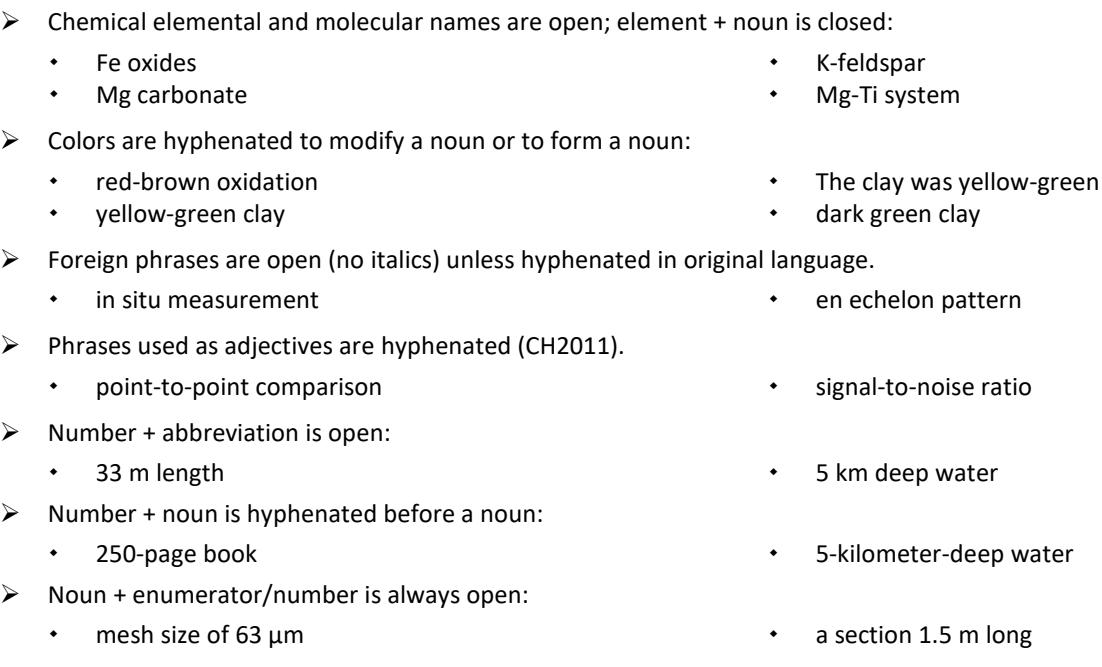

 $\triangleright$  Comparators and adverbs are usually open (-er, -est, more, most, less, least, very, and those ending with "ly").

### **Compound modifiers**

- $\triangleright$  Use an en-dash to connect a one-word noun to a two-word, unhyphenated noun:
	- *stable isotope–tagged* sample *SYBR Green I–stained* smear slide
- $\triangleright$  Use an en-dash to connect a hyphenated unit modifier to a one-word modifier, all of which form a compound adjective that modifies a noun: *strike-slip–driven* structure
- Use an en-dash to connect two hyphenated modifiers used as a compound adjective: *logging-derived–density-calculated* porosity
- For a list of compound hyphenation based on specific terminology, see **[CMS16:7.85](http://www.chicagomanualofstyle.org/16/ch07/ch07_sec085.html)**.
- Look up compound nouns in *Webster's* to ensure they are used correctly (CH2011).
- Editors can depart from *Webster's* to avoid compound nouns that may appear inconsistent (e.g., "passengers report that the backseat feels roomier than the front seat"; i.e., open back seat for consistency with front seat) (CH2011).
- For a list of compound hyphenation based on prefixes, see **[CMS16:7.85](http://www.chicagomanualofstyle.org/16/ch07/ch07_sec085.html)** and CSE7:6.2.1.1.
- $\triangleright$  Compound modifiers consisting of a prefix + a hyphenated term are hyphenated (CH2011).
	- *non-English-speaking* students *un-air-conditioned* building
- $\triangleright$  Compound modifiers consisting of a prefix and a proper noun or proper adjective are hyphenated (CH2011).
	-
- *pre-Jurassic* rocks *anti-American* sentiment
- $\triangleright$  If the proper noun is itself a two-word item, use an en-dash (CH2011).
	- *pre–World War II* boundaries
	- *anti–New York* sentiment

## **Prefixes and suffixes**

- $\triangleright$  Compounds formed with prefixes are almost always closed. For example, use no hyphen with the following prefixes:
	- **re**: reexamine
	- **pre**: preexpedition meeting
	- **post**: postcruise meeting
	- **over**: overriding
- **under**: underthrust
- **paleo**: paleomagnetism
- **micro**: microfossil
- **macro**: macroscopic
- Compound nouns formed with suffixes are almost always closed (**[CMS16:7.85](http://www.chicagomanualofstyle.org/16/ch07/ch07_sec085.html)**). No hyphen is used with the following suffixes (CSE7:6.2.2.2):
	- **away**: walkaway

**up**: setup

**down**: standdown

- 
- Compounds formed with suffix "like" are closed if shown as such in *Webster's Collegiate Dictionary*. If not in Webster's, then hyphenate. Compounds retain the hyphen both before and after a noun (**[CMS16:7.85](http://www.chicagomanualofstyle.org/16/ch07/ch07_sec085.html)**).
	- \* mazelike \* \* \* \* \* \* \* \* \* \* \* \* \* \* \* \* \* mousse-like
		-
- Compounds formed with prefix "cross": close or hyphenate as shown in *Webster's Collegiate Dictionary*; if not found, noun, adjective, adverb, and verb forms should be open (**[CMS16:7.85](http://www.chicagomanualofstyle.org/16/ch07/ch07_sec085.html)**).
	- \* crossbar \* cross-check \* cross-check \* cross fire

# <span id="page-15-0"></span>**Punctuation**

- Punctuation marks should appear in the same font style (character tags **Bold** or *Emphasis*) as the main or surrounding text rather than the immediately preceding text (**[CMS16:6.2](http://www.chicagomanualofstyle.org/16/ch06/ch06_sec002.html)**).
- Punctuation marks following text with the "**Link**" character tag must be tagged "Default." See **[Text call outs and cita](#page-24-0)[tions](#page-24-0)** for specific instructions for punctuation in hyperlinks.
- $\triangleright$  Colons and semicolons follow closing quotation marks, as do question marks and exclamation points unless they belong within quoted matter (**[CMS16:6.10](http://www.chicagomanualofstyle.org/16/ch06/ch06_sec010.html)**).
- $\triangleright$  Use the "minus" ANSI code in text to prevent line breaks between the sign and a numeral (ASCII 8722).
- Use brackets within parenthesis in text (**[CMS16:6.95](http://www.chicagomanualofstyle.org/16/ch06/ch06_sec095.html)**): "Most intervals contain sections of green-yellow clays (clays in the third interval [12.54–13.87 mbsf] are brown) and have similar..." NOTE: bracket us in equations differs (see **[Equa](#page-18-1)[tions, operands, and chemical formulas](#page-18-1)**).

# <span id="page-15-1"></span>**Specialized uses of punctuation in technical publications**

- Period on the line (CSE7:5.2.1.2)
	- Decimal point: 10.7 kg
	- Chemical formulas: bicyclo[2.2.2]octane
- Period above the line (CSE7:5.2.1.3)
	- Multiplication symbol:  $kg/(m·s<sup>2</sup>)$
	- Ellipses in mathematical expression:  $X_1 + X_2 + \cdots + X_n$
	- Chemical formulas: Na2B4O7·10H2O
- **Question mark** (CSE7:5.2.2)
	- To indicate uncertainty: *Emiliania*? *huxleyi*
	- Chron ?2.n
- **over**: carryover
	- **off**: layoff
	- **out**: lockout
- **Colon** (CSE7:5.3.1.2)
	- Demarcate elements in references: 4(1):125–127
	- Separate parts of a ratio: 1:5 ratio
	- Time datums: 23:45:15 h
	- Chemical names: 2,3:4,5-bis-O-(phenylmethylene)-altro-hexodialdose
- **Comma** (CSE7:5.3.3.3)
	- Chemical formulas: 4,5-difluoro-2-nitroaniline
	- European convention for decimal point (change these to American style decimal): 123,65 = 123.65
- **En-dash** (CSE7:5.3.5.3)
	- Range of values: 5°–25°C
	- Represent chemical bonds in structural formulas: C<sub>6</sub>H<sub>5</sub>CO–O–COCH<sub>3</sub>
- **Parentheses** (CSE7:5.3.6.2)
	- Parts of a reference: *Journal of Geology,* 14(1–2):15
	- Group mathematical elements:  $z = k(a + b + c)$
	- Group molecular components in a chemical formula:  $K_4Fe(CN)_6·3H_2$
	- Specify oxidation state of a transition metal in text: Fe(III)
	- Indicate transfer of a species to another genus: *Hymenoxys herbacea* (Greene)
- **Square brackets** (CSE7:5.3.7.2)
	- Mathematical expressions (parens inner, brackets outer): *z* = *k*[(*a* + *b*) *y*(*c* + *d*)]
	- Chemical formula bracketing: *bis*(bicyclo[2.2.2]octadiene)platinum
	- Chemical concentrations: [Na<sup>+</sup>]
	- Fusion nomenclature: benz[*a,h*]anthracene
- **Hyphen** (CSE7:5.4.1.3)
	- Represent single bonds in molecular formulas: (CH<sub>3</sub>)<sub>2</sub>-CH-CH<sub>2</sub>-CH(NH<sub>2</sub>)-COOH
	- Between an element symbol and the atomic or mass number: C-4; iodine-131
	- Molecular configuration prefixes: *S*-benzyl-*N*-phthaloylcysteine
- **Slash** (CSE7:5.4.2)
	- Mathematical symbol for division:  $x/(a + b)$
	- Units:  $m/s<sup>2</sup>$
	- As a character in a URL: http://
	- To close a URL that does not specify a file and will not work without the slash (rarely the case)
	- Signify boundaries: K/Pg boundary
- **Prime symbol** (CSE7:5.4.5)
	- Chemical names: *N,N*′-dimethylurea
	- Minutes (single) or seconds (double) in coordinates: 52°33′05″N

# <span id="page-16-0"></span>**Numbers, units, and symbols**

# <span id="page-16-1"></span>**Numbers**

- **Words or numerals**:
	- In text generally spell out single-digit numbers and use numerals for numbers of 10 or greater.
	- A numeral is, however, acceptable to specify a number of objects (We analyzed 5 samples.).
	- If several numbers occur within a paragraph or series of paragraphs, maintain consistency in the *immediate context* between numerals and spelled out numbers (**[CMS16:9.7](http://www.chicagomanualofstyle.org/16/ch09/ch09_sec007.html)**).
- **Ordinals**: Letters in ordinals should not appear as superscripts (**[CMS16:9.6](http://www.chicagomanualofstyle.org/16/ch09/ch09_sec006.html)**): 15th vs. 15th

### **Decimal numbers**:

- Start decimal fractions with a zero: 0.78 m
- Follow a decimal with a zero only to represent precision; e.g., 27°C and 27.0°C are not interchangeable.

#### **Time**:

- In text and tables, time digits appear with no punctuation (**[CMS16:9.40](http://www.chicagomanualofstyle.org/16/ch09/ch09_sec040.html)**): 1145 h; 092708 h
- Include colons in 24 h times if fractions of seconds are included (**[CMS16:9.41](http://www.chicagomanualofstyle.org/16/ch09/ch09_sec041.html)**): 09:27:08.8 h

#### **Large numbers**:

- Omit commas from 4-digit numbers.
- Use commas only to maintain uniformity in a sentence, table, or figure:  $5,500-12,000 \mu M$ .
- Do not use commas in >4 digit numbers in page numbers, line numbers, and addresses (**[CMS16:9.55](http://www.chicagomanualofstyle.org/16/ch09/ch09_sec055.html)**).
- Retain all parts of the number in ranges of very large numbers: 26 million to 35 million
- **Numerical ranges** (**[CMS16:9.58](http://www.chicagomanualofstyle.org/16/ch09/ch09_sec058.html)**, **[9.59](http://www.chicagomanualofstyle.org/16/ch09/ch09_sec059.html)**). Note the following representations are equivalent and acceptable:
	- From…to: ranges from 140 to 150 mm
	- Between…and: are between 140 and 150 mm
	- En-dash: 140–150 mm (ranges from 140 up to and including or through 150 mm)

#### **Scientific notation**:

- Retain all parts of the numbers in ranges in scientific notation (CSE7:12.1.5):  $9.2 \times 10^{-3}$  to  $12.6 \times 10^{-3}$
- Tables/figures may use scientific E notation for exponential numbers (1.98E–02; 1.98E+02). NOTE: scientific notation (E) differs from the exponential function (e): 1.67 $e^{3.98}$ .

## <span id="page-17-0"></span>**Units**

- Spell out a unit of measurement without a numeral, even in scientific contexts (**[CMS16:9.16](http://www.chicagomanualofstyle.org/16/ch09/ch09_sec016.html)**):
	- Microbial processes in sediment occur sub-nanomolar cubic centimeters per day rates. (not sub-nM cm<sup>3</sup>/day)
		- Major element oxides are expressed in weight percent (not wt%).
- Use roman (not *italic*) type.
- $\triangleright$  Use singular form: lb vs. lbs; kg vs. kgs
- $\triangleright$  Place a period after a unit only at the end of a sentence.
- $\triangleright$  Do not hyphenate units that are part of a compound modifier: a 5 mm wide vein
- $\triangleright$  Leave a space between a numeral and a letter unit:
	- 16 km 5 inches
	- $\cdot$  3–4 cm 20,000 lb
- Close up the space between a numeral and a unit denoted by a *symbol*:
	- $\cdot$  34.5%  $2\sigma$ 0.2°2θ
	- 36°C –3.2‰
- *Do not* repeat letter units in ranges: 10–15 mm
- $\triangleright$  Do repeat letter units when describing dimensions: 5 cm  $\times$  6 cm
- *Do* repeat *symbol* units in ranges:
	- $\cdot$  10%–15% 0.2°–0.4°2θ
	- 36°–42°C
- Spell out the unit "inch" to avoid confusion with the word "in." Where appropriate, use the plural "inches."
- $\triangleright$  Do not use hash marks to express inches or feet in text or tables. They can be used on engineering graphics:
	- 16 inch casing vs. 16" casing 16" casing 15" both casing 15" collars vs. 15' drill collars vs. 15' drill collars vs. 15' drill collars vs. 15' drill collars vs. 15' drill collars vs. 15' drill collars vs. 15' drill colla
- $\triangleright$  Use SI (metric) units whenever possible; however, note that drilling bits, pipe, collars, and tools use US units (inches; do not convert drilling operations sizes to metric): 5 ¼ inch pipe (not 5.25 inch pipe).
- $\triangleright$  Clarify hybrid mixes of metric and US units: 150,000 lb overpull (not 150 klb).
- $\triangleright$  Use molarity (M) rather than normality (N) to express concentrations of acids
	- For acids with a single "H" M and N are equivalent:  $6 \text{ N HNO}_3 = 6 \text{ M HNO}_3$ .
	- For acids with multiple "H" ask LLP/query author for molarity: 9 N H<sub>2</sub>SO<sub>4</sub>  $\neq$  9 M H<sub>2</sub>SO<sub>4</sub>.

 $\triangleright$  See **[Common IODP units](#page-39-1)** for a detailed list of units that are used with shipboard measurements.

# <span id="page-18-0"></span>**Dates**

- $\triangleright$  Dates generally include the year only at first use under each Order1 heading. In Operations text, dates should include the year at first use in each site section.
- Dates follow the format XX Month Year (**[CMS16:9.36](http://www.chicagomanualofstyle.org/16/ch09/ch09_sec036.html)**):
	- 12 August 2005
	- 14 and 15 August 2005
	- 12–15 August 2005

# <span id="page-18-1"></span>**Equations, operands, and chemical formulas**

- $\triangleright$  Operational signs should be surrounded by single spaces when they are preceded and followed by nonoperational terms (EXCEPTION: forward slash (/) for division does not have spaces surrounding it):
	- $\cdot$   $x = y + z$
	- $R_0 = R_t \times [1 + 0.025 \times (T 20)]$

 $x = y/z$ 

5 October

maximum > 38.2 mM

 2 September–4 November 2005 12 December 2005–5 February 2006

- $\triangleright$  When an operational sign is not preceded by a nonoperational term, do not put a space between it and the term it modifies:
	-
- an error of  $\pm 3$  contains <5 m of sediment
- $\triangleright$  Group mathematical elements from outside in using {}, [], and ():

$$
\cdot \qquad z = \{k[(a+b)-y(c+d)]\}/e
$$

- Use parens to enclose variables to which a function (ln, log, tan, cos, sin) will be applied: ρ = ln(*I*/*I*0)/(µd).
- $\triangleright$  Equations do not need to be numbered unless the author refers to an equation in text. In that case, number all equations in that chapter.
- $\triangleright$  Use Default font character tag for numerals, punctuation, operators, units, nonmathematical symbols, multiple-letter abbreviations for variables, mathematical constants, and functions.
- $\triangleright$  Break equations in the following preferred order:
	- Before the equals sign;
	- Before a plus or minus sign not enclosed in parentheses, brackets, or braces; or
	- Between parentheses or brackets for multiplication of two parts; place multiplication symbol on second line.
- $\triangleright$  Insert thin spaces around punctuation or italic type if type looks too close in Frame/PDF.
- $\triangleright$  If more than three variables/constants are defined, set definitions as a vertical list, and set other equations with two or more definitions in the same chapter the same way.
- $\triangleright$  If all equations in a chapter have three or fewer definitions, the editor can decide to use a run-in or vertical list for definitions.
- $\triangleright$  To indicate the number of items in a test population, use
	- *N* if all values in the data set were used or
	- *n* if a subset of values was used (e.g., outliers were removed)

# <span id="page-18-2"></span>**Complex chemical formulas**

- **Numerals** can occur at the beginning or within a chemical name, set off with hyphens [note that there is no space after commas between numbers in a chemical name]: 5,7-dihydroxy-3-(4-hydroxyphenl)-4H-1-benzopyran-4-one.
- *Italic* type on element symbols denotes attachment to an atom: *O,O,S*-triethyl phosphorodithioate.
- $\triangleright$  Roman type is used on element symbols in type or reaction used as a noun or adjective: S-methylization.
- *Italic* type for capital H that denotes added hydrogen: 2*H*-pyran-3(4*H*)-thione.
- $\triangleright$  Greek letters (not spelled out) denote stereochemistry: 5α, 10α, 15α, 20α-tetraphenylporphyrin.
- *Italic* type indicates positional, sterochemical, configurational, or structural prefixes: *cis*-diamminedichloroplatinum
- $\triangleright$  Italic type within square brackets is used in compound names: dibenzo[ $a,h$ ]anthracene

# <span id="page-19-0"></span>**Symbols**

- $\triangleright$  Do not begin a sentence with a stand-alone symbol (e.g., δ). A sentence can be started with a symbol connected to a word (e.g., β-Endorphins). In this case, capitalize the first letter of the word to which the symbol is connected (CH2011).
- Ampersand (&) is acceptable in company names (CH2011). Else, replace with "and" in text, tables, and taxonomic text.

#### **Preferred symbol codes**

- $\triangleright$  The Warnock Pro font set used for most volume text contains almost all of the symbols needed for IODP publications. The following is a list of some common symbols and their ANSI and Unicode numbers. Use ANSI codes preferentially, if available. Unicode and Symbol character fonts can be inserted into the Frame file.
- For additional codes and details on how to add these symbols to text, see **[IODP-II Character Codes](https://sites.google.com/a/scientific-ocean-drilling.org/wikied/editiorial-resources)**.

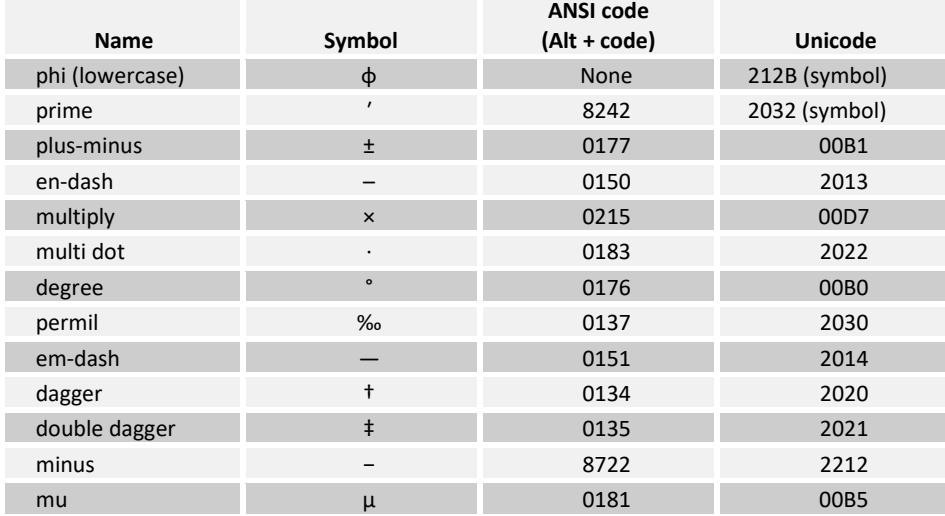

# <span id="page-19-1"></span>**Lists**

#### **What type of list?**

Lists can be part of a sentence or paragraph (run-in list) or set off from the text (vertical list). Whether a list is run-in or vertical, enumerated or not, each item must be parallel in grammatical construction. See (**[CMS16:6.121](http://www.chicagomanualofstyle.org/16/ch06/ch06_sec121.html)**) for examples and discussion of parallel list element construction.

**Run-in list**: use for short, simple lists. If enumerated, use a numeral in parentheses before each element.

#### **Vertical list**:

- Use if list is prominent, long, or contains several or more phrase elements
- Use if each item of the list consists of one or more complete sentences

# <span id="page-19-2"></span>**Vertical lists**

- $\triangleright$  Set the following types of vertical lists using specific list tags in Frame.
	- **Numbered** lists: use only when the list elements need to show rank, order, or procedure.
	- **Bulleted** lists: use if there is no particular order to list elements, or if the list elements already contain a number.
	- **Unit** lists: unit descriptions are set with no introductory number or symbol.
	- **Equation** definition lists: definition of terms under an equation are set with no number or symbol.
- > Introduce a list using a complete phrase or a sentence followed by a colon whenever possible. Reword if necessary.
- $\triangleright$  If list elements are phrases that complete the sentence begun in the introduction, divide elements by commas or semicolons and follow the last element with a period.
- $\triangleright$  If each list element is a complete sentence, follow each element with a period (includes defining lists using "=" or ":").
- $\triangleright$  Bulleted lists with short elements (one or two words) can have no punctuation.
- $\triangleright$  Begin each list element with an uppercase letter.

# <span id="page-20-0"></span>**Species lists**

Species lists or systematic paleontology descriptions are generally not included in the main body of text but are treated as a Taxonomic appendix. See **[Species Lists and Systematic Paleontology](#page-42-5)** for more information.

# <span id="page-20-1"></span>**Reference lists**

- $\triangleright$  It is the author's responsibility to provide complete, accurate reference information. Query the author for cited works that are missing from the reference list or for references that are provided in the list but do not have a corresponding callout in the text.
- $\triangleright$  If the author cannot provide the full reference, ask for a DOI, URL, or first author, year, and partial title.
- $\triangleright$  Compile reference lists, place on the server, and notify the Reference Editor.
- $\triangleright$  All published works and datasets referenced in the chapter (e.g., text, tables, figures, taxonomic lists that include citations to pages, plates/figures, or appendixes) must be included in the reference list, with the following exceptions (see Citing personal communications and unpublished data and Citing software, databases, and user manuals):
	- Software
	- Databases
	- Personal communications
	- Unpublished data
	- Manuscripts in preparation
- See **Citation/Reference Format Examples** for examples of IODP citation formats and the citation formats of the most commonly used types of reference publications.

# <span id="page-20-2"></span>**Brand names/trademarks**

- Capitalize trademarks if they must be used. When possible, substitute a generic term (**[CMS16:8.152](http://www.chicagomanualofstyle.org/16/ch08/ch08_sec152.html)**).
	- Teflon (use flouoropolymer)
	- Mylar (use polyester film)
	- Vacutainer (use vacuum-seal tube)
	- Macor (use ceramic)
- Whirl-Pak (use sterile sample bags)
- Chlorox (use household bleach)
- Dispensette (use bottle-top dispenser)
- Kimwipe (use lint-free wipe)
- $▶$  There is no legal requirement to use the registered ® or unregistered ™ trademark symbols, and they should be omitted from text, tables, and figures (**[CMS16:8.152](http://www.chicagomanualofstyle.org/16/ch08/ch08_sec152.html)**).
- $\triangleright$  Some brands request a specific usage for their products in text, but these guidelines are not legally binding. In fact, *Webster's* lowercases some common trademark brands (**[CMS16:8.152](http://www.chicagomanualofstyle.org/16/ch08/ch08_sec152.html)**).
- $\triangleright$  Names with specific corporate capitalization (iPod, eBay, LexisNexis) need not be capitalized at the beginning of a sentence or heading. Mid-caps can be left unchanged (**[CMS16:8.153](http://www.chicagomanualofstyle.org/16/ch08/ch08_sec153.html)**).

# <span id="page-20-3"></span>**Typesetting**

# <span id="page-20-4"></span>**Text**

- $\triangleright$  Full justified tags (block right)
	- Body tags
	- Caption tags
	- Table notes
- $\triangleright$  Left justified tags (ragged right)
	- Author
	- Lists
- **\*** Keywords
- Tax tags
- $\triangleright$  Emphasis: tag italics text with the Emphasis tag. Applies primarily to genus and species names, variables in equations, vessel names, and journal/book names.
- $\triangleright$  Bold: tag bold text with the Bold tag. Bold is generally not used in volume text, tables, or figures. Bold is included in some header tags and the Link tag.

### <span id="page-21-0"></span>**Lists**

The FrameMaker template has several list tags that are used to set vertical lists.

- $\triangleright$  The following types of vertical lists are available:
	- AlphaTwo: Level 2 (indented farther than Level 1) list enumerated A., B., C., etc.
	- BulletedOne: Level 1 list bulleted list (diamond-shaped bullets).
	- **BulletedTwo: Level 2 bulleted list.**
	- NumberedOne: Level 1 list enumerated 1., 2., 3., etc.
	- ListPlainIndentOne: Level 1 list with pica hanging indent (use to define equation variables)
- $\triangleright$  The "First" tag for each list type is used on the first element of each list. It sets the list off from the preceding text and, if the list is enumerated, triggers enumeration restart.
- $\triangleright$  After completing a vertical list, tag the next paragraph BodySpaceAbove.

## <span id="page-21-1"></span>**Titles and headings**

- $\triangleright$  Titles and headings are sentence case.
- On Order1 and Order2 headings
	- \* Keep the top line longer than subsequent lines if possible.
	- Use a non-breaking space (esc, space, h) to break long headers onto multiple lines.
	- Keep prepositional phrases intact (no break after preposition) even it bottom line is longer than the top.
	- Break on either side of "and" or "the" to best balance lines.
- $\triangleright$  On Order3 and Order4 headings, allow long headings to break naturally

### <span id="page-21-2"></span>**Line breaks**

- $\triangleright$  Use non-breaking space to break authorship only after a last name (keep first name/initials together on the same line with last name).
- $\triangleright$  Word breaks
	- One-letter word divisions are not permissible (**[CMS16:7.32](http://www.chicagomanualofstyle.org/16/ch07/ch07_sec032.html)**).
	- Break hyphenated words at the hyphen if possible (CSE7:6.3).
	- A numeral used with an abbreviated unit of measure is best left intact when possible (**[CMS16:7.40](http://www.chicagomanualofstyle.org/16/ch07/ch07_sec040.html)**; **[CSE7:6.3](http://www.chicagomanualofstyle.org/16/ch06/ch06_sec003.html)**).
	- A number or letter used in a run-in list should not be separated from what follows it (**CMS16:7.41**).
	- At least four characters of a chemical name should appear on each line if divided (CSE7:6.3).
	- Do not divide a word so the word on the second line looks like a word alone (path-ologic, not patho-logic) (CSE7:6.3).
	- Do not divide single syllable or short multisyllable words (CSE7:6.3).
- $\triangleright$  If a word break in FrameMaker is incorrect, report it to the manager via email.

#### <span id="page-21-3"></span>**URLs**

- $\triangleright$  Allow URLs to break as they naturally will at the end of a line. URL line break preferences (CSE7:7.42):
	- After a colon or a double slash,
	- Before or after an equal sign (=) or ampersand (&), or
	- Before a single slash, period, other punctuation, or symbol.
	- Do not break a URL at a hyphen or add a hyphen to force a break.

# <span id="page-22-0"></span>**Fractions**

- $▶$  Typeset fractions in text (but not in tables): 10¾ inch casing (text) vs. 10-3/4 inch casing (table).
- Copy typeset fractions for which there are no codes from the current Framemaker template reference page.

# <span id="page-22-1"></span>**Systematic paleontology (species lists)**

See **[Species Lists and Systematic Paleontology](#page-42-5)** for typesetting species lists and complex taxonomic presentations.

# <span id="page-22-2"></span>**Taxonomic usage**

In IODP volumes, formal taxonomic designations are often used: Ostracoda, Foraminifera, Radiolaria, and Bacteria. Capitalization and construction of these designations differs depending on whether the author is speaking of the formal taxonomic group (capitalized) or speaking informally of one or several species (lowercase: ostracods, radiolarians).

# <span id="page-22-3"></span>**Species nomenclature**

- $\triangleright$  The full, formal species designation consists of four parts:
	- Latin genus name
	- Latin species name
	- Surname of the "author" (discoverer and/or namer)
	- Official date when the species was "published" (named)
- $\triangleright$  Genera and species names are always italicized, the name and date of the species author, whether or not it is in parentheses, is set in roman type (default font); comma usage in species author and date should be standardized toward the way the list was provided:
	- *Coccolithus radiatus* Kamptner, 1955
	- *Coccolithus radiatus* Kamptner 1955
- $\triangleright$  A name in parenthesis indicates that the author described the species but referred it to a different genus (CSE7:8.123):
	- *Reticulofenestra minutula* (Gartner, 1967) Haq and Berggren, 1978
	- *Actinocyclus ingens* (Baldauf) Whiting and Schrader 1985
- $\triangleright$  It is not necessary to include the complete four-part species description in text and tables, especially if there is an alphabetized species list or systematic description included. If there is no taxonomic list, it is preferable that the full fourpart designation be used for the first occurrence, but not all authors will do so.
- $\triangleright$  The author and date that often follow the Latin genus and species name do not constitute a bibliographic reference but are part of the formal nomenclature. A corresponding bibliographic entry in the reference list is required only if the author of the chapter cited page, plate, or figure references.
- $\triangleright$  The genus name is always capitalized and the species name is never capitalized. This applies in text, titles, tables, indexes, etc. The words "genus" or "species" are not capitalized when used as a classification (CMS7:8.119):
	- the genus *Reticulofenestra*
	- the species *abies*
- A subspecies name following the binomial species name is also italicized (CMS7:8.121): *Noctilio labialis labialis*
- $\triangleright$  A genus name used as a common name is not italicized or capitalized:
	- discoasters **reticulofenestrids reticulof reticulof reticulof reticulof reticulof reticulof reticulof reticulof reticulof reticulof reticulof reticulof reticulof reticulof reticulof reticulo**
- $\triangleright$  Verify genus and species name spellings against the taxon database (Janus or Nannotax3) during initial edit. Shared Word and Frame dictionaries contain many genus and species names, so use these for spell checking.

# <span id="page-22-4"></span>**Genus expression**

 $\triangleright$  In text the genus name can be abbreviated using the first letter of the genus, italicized and followed by a period, for each mention of a genus with each particular species after the first (spell out genus on first use), or in a list where genus identification is clear (CMS7:8.120).

- A relatively pure nannofossil ooze in the top of Section 183-1139A-1R-1 consists of very abundant *Emiliania huxleyi* (90% of the assemblage), which indicates the *E. huxleyi* acme of Gartner (1977) with an age of ~84 ka or less. The second section of the core that contained few *E. huxleyi* is assigned to the lower portion of the *E. huxleyi* Zone.
- Several species of discoasters were found in the assemblage: *D. deflandrei, D. pentaradiatus, D. exilis, D. variabilis,*  and *D. quinqueramus.*
- If both the species and the subspecies are the same, the first one can be abbreviated (CMS7:8.121): *Noctilio l. labialis*
- $\triangleright$  Some biostratigraphers prefer that a genus name at the beginning of a sentence be spelled out, whether it is the first or subsequent mention. Follow author preference if requested.
- $\triangleright$  In tabular and graphic material in which species are listed alphabetically by genus name and when the author has provided a full species list to accompany the chapter, the genus name may be abbreviated. Species names are not abbreviated. Generally, genus names should be added to range charts and biostratigraphic event tables if there is room.

# <span id="page-23-0"></span>**Abbreviations**

A variety of abbreviations are found attached to species names. These abbreviations are not italicized. Sometimes "ssp.," "var.," or "f." may be inserted before a subspecies name (CSE7:8.121).

### **Species: sp. and var.**

The abbreviations "sp." and "var." without a following name indicate that the species or variety is unknown or unspecified. The plural "ssp." refers to a group of species (CSE7:8.122). The genus name should never be abbreviated with sp. or var.: *Discoaster* sp.; never *D.* sp.

## **Confer: cf.**

The abbreviation "cf.," meaning "confer" or "compare," is included after the genus name if there is doubt about the species identification (note: the comparative genus name can be abbreviated):

- *Discoaster* cf. *D. sublodoensis*
- *Reticulofenestra* sp. cf. *R. samodurovii*
- *Gephyrocapsa* sp. cf. *sinuosa*
- *Prunopyle* cf. *titan*

# **Affinity: aff.**

The abbreviation "aff." after the genus name means that the species is closely related to the one given but is possibly a different species. Aff. implies less certainty than cf. Again, the second genus name can be abbreviated:

- *Gephyrocapsa* aff. *G. oceanica Ceratocyrtis* sp. aff. *C. stigi*
- 

## **Other abbreviations**

Other abbreviations inserted between genus and species names are not italicized and may include

- subsp. (subspecies)
- f. (forma)
- s.s. (sensu stricto)

Examples:

- *Reticulofenestra* spp. (<3 µm)
- *Cornutella clathrata* s.s. *profunda*

### **Question marks**

The author may include a question mark if there is some doubt about the identification of the fossil; the position of the question mark indicates different levels of doubt. The question mark should not be separated from the genus or species name by a space and should not be italicized. Parentheses around the question mark should be removed.

- $\triangleright$  A question mark before or after the genus name indicates that the entire identification is in doubt:
	- *Helicosphaera*? *carteri*

*Amphistylus*? sp. A

- ?*Helicosphaera carteri*
- $\triangleright$  A question mark after the species name indicates the genus identification is certain but the species identification is not: *Reticulofenestra umbilicus*?
- s.l. (sensu lato)
- 
- -

*Distephanus speculum notabilis* f. *notabili*

n. sp. (new species)

# <span id="page-24-0"></span>**Text call outs/citations**

Call outs from text to other locations within a volume are hyperlinked. Call outs to any element within a chapter in the same volume, including the entire chapter itself, must include a citation to that chapter in text (after the call out) and the reference for that chapter in the reference list.

- Hypertext links are tagged with the **Link** character tag.
- $\triangleright$  In-volume hyperlinks are not made from table or figure captions.

# <span id="page-24-1"></span>**Call outs to locations in the same volume**

Within a volume, links can be made to the following:

- $\triangleright$  Any level of heading in any chapter;
- $\triangleright$  Figures, tables, plates, equations, or appendixes in any chapter;
- $\triangleright$  Core descriptions, thin sections, or smear slides; or
- $\triangleright$  Supplementary material

#### <span id="page-24-2"></span>*Call outs to text sections and chapters*

#### **Links within a chapter:**

- Link to a uniquely named header: See **Lithostratigraphy**.
- Link to a nonuniquely named header: See **Magnetostratigraphy** in Paleomagnetism.

#### **Links out of chapter:**

- Link to a uniquely named header: See **Biostratigraphy** in the Expedition 350 methods chapter (Tamura et al., 2015).
- Link to a nonuniquelly named header: See **Hard rock cores** in Magnetostratigraphy in the Expedition 352 methods chapter (Reagan et al., 2015).
- Link to a chapter appendix: See **Appendix B** in the Site U1378 chapter (Fryer et al., 2011).
- Link to an entire chapter in the same volume: See the **Site U1347** chapter (Stoner et al., 2010).
- $\triangleright$  Links to the same section in multiple chapters:
	- XRD data are compiled in separate tables in the Lithostratigraphy sections of each chapter. (no link)
	- XRD data are compiled in separate tables (see Lithostratigraphy in the **Site U1301**, **Site U1302**, and **Site U1303** chapters [Mix et al., 2009a, 2009b, 2009c]). (links to chapter contents)
	- XRD data are compiled in separate tables (see **Lithostratigraphy** in the Site U1301 chapter, **Lithostratigraphy** in the Site U1302 chapter, and **Lithostratigraphy** in the Site U1303 chapter [Mix et al., 2009a, 2009b, 2009c]) (links to the Lithostratigraphy text section in each chapter)

#### **Links to authored chapters or data reports in the same volume:**

- $\triangleright$  Call out specialty papers and data reports by authorship:
	- …in the postcruise research of **Morono et al.** (2008)
	- (see **Siesser**, 2014)
- $\triangleright$  For chapters with the same first author, use as many author names as necessary to differentiate between chapters: (see **Long, Germaine, et al.**, 2008a, and **Long, Dugan, et al.**, 2008b).
- $\triangleright$  Links to "in press" and "submitted" chapters use the same language as a published chapter. The "in press" link opens a placeholder file. When the chapter is published, the link becomes live. The "in press" text is not updated. Submitted chapters are not linked but are listed in the reference list.
	- For analyses results, see **Screaton et al.** (in press).
	- For analyses results, see Screaton et al. (submitted).

# <span id="page-25-0"></span>*Call outs to figures, tables, and equations*

- $\triangleright$  Call outs for figures, tables, equations, and movies are all handled in the same way except for the letters used with the numbers for each type of material:
	- Figure, table, equation, and movie numbers are preceded by "F," "T," "E," or "M," respectively.
- $\triangleright$  When calling out figures, tables, equations, etc. in a different chapter, include the citation for the chapter that contains the referenced items in the text and reference list.
	- "Site 1088 is located on Agulhas Ridge (see Figures **F1**, **F5** in the Expedition 345 summary chapter [Curray et al., 2013])."

### <span id="page-25-1"></span>*Call outs to descriptive data*

Each *Proceedings* volume contains descriptive data (sometimes called "prime data") that may include visual core descriptions (VCDs), smear slides, or thin sections in the Core descriptions section.

- $\triangleright$  If prime data for a particular site is called out from text, the link opens to the Core descriptions heading in the volume table of contents: Characteristics are defined based on smear slide analyses (see Site U1301 smear slides in **Core descriptions**).
- $\triangleright$  If a particular site is not identified in a text callout, the link also opens to the Core descriptions heading in the volume table of contents: Core description forms summarize the descriptive data (see **Core descriptions**).

#### <span id="page-25-2"></span>*Call outs to supplementary material*

- $\triangleright$  Each volume may include a supplementary material section that contains data tables, figures, raw data, description logs, and so on. Contents of the supplementary material section are cited from text to as specific file or directory (at minimum), and the link opens the Supplementary material splash page for the volume, from which the reader can select the appropriate folder and file.
	- "Velocity data for this site supports this theory (see C0001\_DS.XLS in VELOCITY in **Supplementary material**)." [C0001\_DS.XLS is an excel file contained in the directory VELOCITY, which is a link available on the Supplementary material splash page].
- $\triangleright$  All primary directories in the supplementary material must be cited from text in a volume.
- See the **Supplementary Material** procedure available on the Wiki for details and examples.

#### <span id="page-25-3"></span>*Link language and tagging*

- $\triangleright$  Do not include punctuation in the **Link** character tag. See the examples below.
- $\triangleright$  "Figure" is spelled out both in body text and parenthetically.
- If only one figure is called out, "Figure" is singular: Diatom preservation for Hole U1334 is shown in Figure **F3**.
- If multiple parts of a single figure are cited, "Figure" is singular: …shown in the position of the layers (Figure **F8A**, **F8C**).
- $\triangleright$  If multiple figure parts will appear together on the same page, a range of figure parts can be tagged together including internal punctuation:
	- Figure **F2A–F2E**; in this case the en-dash, can be included in the Link character tag
	- Figure **F12A, F12B**; both A and B parts are on the same page and can be in a single Link character tag
- If more than one figure is called out, "Figure" is plural: Bathymetry details appear in Figures **F1**, **F2**, and **F9**.
- If all parts of a figure are cited, call out the entire figure: See Figure **F1A**, **F1B**, **F1C**, **F1D** vs. See Figure **F1**.
- $\triangleright$  If calling out an appendix figure or table:
	- Table and figure numbers in a single appendix are preceded with the letter "A": Table **AT8**, Figure **AF1**.
	- Table and figure numbers in multiple appendixes are preceded with the letter of the appendix "A," "B," etc.: Table **AT8**; Figure **BF1**.

#### **Parenthetical callouts**

- $\triangleright$  In parenthetical call outs, use a semicolon between table, figure, equation, movie, and plates: "Lithostratigraphy indicates a basement age of 52 Ma (Figure **F1**; Table **T1**)."
- $\triangleright$  Use a comma instead of "and" when referring to two or more items: "Abundant foraminifers are present in this zone (Figures **F1**, **F2**)."
- $\triangleright$  If parenthetical information directly relates to the item cited, the information and call out can be placed inside the same set of parenthesis, separated by a semicolon: "Such layering can be seen in the clay and ooze interval of the section (interval 10–35 cm; Figure **F2**)."
- $\triangleright$  If a text reference refers to a figure in another volume or publication, "figure" is abbreviated and lowercase: "(see fig. F2 in Shipboard Scientific Party, 1998a; see table 1 in Frank et al., 1999)."

# <span id="page-26-0"></span>**Citing references**

All works included in a reference list must be cited in text, tables, figure captions, taxonomic lists, appendixes, or other chapter material. Conversely, all citations in text must have a reference in the reference list. See Reference and citation SOPs available on the Wiki for more information.

- $\triangleright$  Citation for one or two authors is by last name, comma, year: (Miller, 2012; Winter and Peal, 2015).
- $\triangleright$  For three or more authors, list the first author, no comma, "et al." and then comma and year: (Acton et al., 2010).
- $\triangleright$  It is allowable to use "et al." possessively: in Junker et al.'s (1977) interpretation.
- To cite an entire volume of the DSDP, ODP, or IODP *Proceedings,* include the full authorship of the volume (including Co-Chief Scientists and Staff Scientist; see the **[DSDP, ODP, and IODP Volume citation lists](https://sites.google.com/a/scientific-ocean-drilling.org/wikied/bibliography)** for volume authorships): …as discussed in the Leg 178 *Initial Reports* volume (Barker, Camerlenghi, Acton, et al., 1999; Fryer, Wheat, Williams, and the Expedition 366 Scientists, 2018).
- $\triangleright$  Citations can appear as body text or parenthetically:
	- In body text, the year of publication is in parentheses: Smith (2003) and Moore and Bosque (2005).
	- In a parenthetical reference citation, authors and publication date are in parentheses: …sedimentary overload (White, 2013).
	- Separate multiple parenthetical citations with semicolons: (Walker, 1970; Walker and Schott, 1972; Walker et al., 1976).
	- If necessary, square brackets can be used for citations within a parenthetical phrase: "Site 1088 is located on Agulhas Ridge (see Figure **F1** in the Site 1088 chapter [Expedition 345 Scientists, 2013])."
- $\triangleright$  Multiple citations do not have to be in alphabetical or date order; leave in order submitted by the author.
- Cite ODP or IODP scientific reports (*Scientific Prospectus, Preliminary Report, Technical Note*) like a journal article: (Gieskes et al., 1991).
- $\triangleright$  If author names and publication year are identical in successive references, identify them as a, b, c, and so on:
	- (Smith et al., 1990a, 1990b) Expedition 339 Scientists (2013a, 2013b, 2013c)
- For an in press or submitted paper, the words "in press" or "submitted" appear where the publication year would be:
	- (Meyer et al., in press)  $\bullet$  Jones et al. (submitted)

#### <span id="page-26-1"></span>*Citing unpublished data and personal communication*

- $\triangleright$  Do not include unpublished papers or personal communications in the reference list.
- $\triangleright$  Unpublished data text citations should include the author's first initial and does not include a year: "using the procedure described by G. Wheat et al. (unpubl. data)."
- $\triangleright$  If more information about the unpublished citation exists (link to URL or data of unpublished report), include this information in parentheses to help the reader find the information if needed.
- $\triangleright$  Personal communication citations should include the author's first initial and the year the communication occurred: "using the same procedure (G. Wheat, pers. comm., 2007)."

### <span id="page-27-0"></span>*Citing software, databases, and user manuals*

- Software: If available, include the URL in text: "using Petschick's MacDiff version 4 (**[www.ccp14.ac.uk/ccp/ccp14/ftp](http://www.ccp14.ac.uk/ccp/ccp14/ftp-mirror/macdiff/MacDiff.html)[mirror/macdiff/MacDiff.html](http://www.ccp14.ac.uk/ccp/ccp14/ftp-mirror/macdiff/MacDiff.html)**)."
- Databases: if available, include the URL in text: "compared with basalts in the PetDB database (**[https://www.earth](https://www.earthchem.org/petdb)[chem.org/petdb](https://www.earthchem.org/petdb)**)."
- $\triangleright$  Datasets can be cited in text and included in the reference list (this include Supplementary material datasets):
	- Fryer, P., Wheat, C.G., Williams, T., and the Expedition 366 Scientists, 2018. Supplementary material, **https://doi.org/10.14379/iodp.proc.366supp.2018**. *Supplement to* Fryer, P., Wheat, C.G., Williams, T., and the Expedition 366 Scientists, *Mariana Convergent Margin and South Chamorro Seamount*. Proceedings of the International Ocean Discovery Program, 366: College Station, TX (International Ocean Discovery Program). https://doi.org/10.14379/iodp.proc.366.2018
	- Jordan, E.K., Lieu, W., Stern, R.J., Carr, M.J., Feigenson, M.D., and Gill, J.B., 2012. Data from: CentAm & IBM Geochem Database version 1.02. *Integrated Earth Data Applications.* **http://dx.doi.org/10.1594/IEDA/100053**.
- $\triangleright$  If a user manual does not have reference information, a URL link to the manual file can be included in the text.

## <span id="page-27-1"></span>**Tables**

### <span id="page-27-2"></span>**Table presentation options**

- $\triangleright$  IODP-II volumes offer tabular information in several options:
	- Selected tables are formatted in FrameMaker, appearing within the PDF chapter text.
	- Oversized formatted tables can be linked to an oversized PDF from the table caption in the chapter.
	- Very long or wide tables (more than 1 portrait page width or length) can be shown as a 5–10 line sample table in the chapter and linked to an oversized PDF or CSV presentation.
	- All volume data tables are included as comma separated value (CSV) files.
- $\triangleright$  Tables smaller than 1 portrait page size are usually considered appropriate for formatting in FrameMaker for display in the PDF chapter. A CSV version of the table is also created and included in the volume. Examples of PDF include
	- Lithostratigraphic, lithologic, seismic, or logging unit boundaries and descriptions
	- Biostratigraphic age datums, zonation, and timescales
	- Tool string types and tool names
- $\triangleright$  Tables that provide only data for further analytical use are generally offered as CSV files. Examples include
	- Geochemistry data tables
	- Physical properties data tables
	- Splice, tie point, and affine tables
	- Biostratigraphic range charts
- $\triangleright$  Tables that are too large to display in the PDF chapter can be prepared in a separate oversized PDF file upon request (see **Oversized tables**). Examples include:
	- Interstitial water geochemistry summary tables
	- Biostratigraphic range charts
- $\triangleright$  In general, most Methods chapter tables and entire coring summary tables are formatted for Frame. At the postcruise meeting, the EPM and Co-Chief scientists approve the final list of tables for presentation in the PDF chapter.
- $\triangleright$  The HTML chapter contains no tables, only links to CSV versions.

### <span id="page-27-3"></span>**Processing tables**

- To ensure consistency of tables, work on them in letter groups across the volume (work on all ops tables together, then all biostrat tables, etc.).
- $\triangleright$  Resolve consistency problems, for example in datum event tables: use of terms like "first appearance" vs. "first occurrence" and column headers "datum" vs. "event" are often inconsistent.
- $\triangleright$  Abbreviations:
	- NA (never N/A) may be used for both not applicable and not analyzed. If NA is used for "not applicable" in one table, you may want to suggest the author use NM = not measured (not N.M.) instead of NA as not analyzed in other tables.
	- BDL (below detection limit) is preferred over BD.
- $\triangleright$  Query dashes in cells vs. blank cells, and define either usage in the notes.

### <span id="page-28-0"></span>**Table notes**

- $\triangleright$  Table notes follow the caption above the table.
	- PDF tables: the table caption and table notes must be tagged separately.
	- CSV tables: notes are shown above the table and below the table caption.
- $\triangleright$  Define all abbreviations used in the table body in the table note.
- Place asterisk, dagger, double dagger, and other symbol definitions at the beginning of the note. These symbols are not superscript in the table note.
- $\triangleright$  Table notes are organized as follows: (1) notes that apply to the entire table then (2) notes that apply to specific parts of the table in order of appearance in table top  $\rightarrow$  right  $\rightarrow$  down (**[CMS16:3.74,](http://www.chicagomanualofstyle.org/16/ch03/ch03_sec074.html) 3.77**).
- $\triangleright$  If multiple tables contain the same abbreviations, repeat them in the notes for subsequent tables rather than referring to another table note.
- $\triangleright$  Use commas to separate table note items when describing things that can be conceptually grouped together. Use periods between table note items that are not grouped. See examples below.
	- APC = advanced piston corer, HLAPC = half-length APC, XCB = extended core barrel, RCB = rotary core barrel.
	- IC = inorganic carbon, CaCO<sub>3</sub> = calcium carbonate, TC = total carbon, TOC = total organic carbon, TN = total nitrogen, TS = total sulfur. TOC concentrations are calculated from the difference between IC and TC concentrations. C/N ratios are calculated from TOC and TN concentrations and are given as atomic ratios.

#### **Biostratigraphic range charts**

- $\triangleright$  When abbreviations denote a range of size, preservation, or abundance but appear in a random order within the table, group the abbreviations by type and list them from largest to smallest—abundance first, then preservation, then other.
	- Abundance: A = abundant, C = common, F = few, R = rare, T = trace. Preservation: VG = very good, G = good, M = moderate, P = poor.
- $\triangleright$  Check definitions used in table notes against definitions listed in the Methods chapter (abundance and preservation definitions may differ based on type of microfossil).

### <span id="page-28-1"></span>**Typesetting tables in Frame**

The following guidelines apply to tables formatted in FrameMaker for presentation as PDF. For CSV tables, see **ER [table](#page-30-0) workflow**.

 $\triangleright$  Formatted tables are offered only in portrait orientation.

## **Horizontal/Vertical rules**

- $\triangleright$  Most typeset tables require only 3 horizontal rules: above and below the header row and below the last row (**[CMS16:3.50](http://www.chicagomanualofstyle.org/16/ch03/ch03_sec050.html)**).
- Vertical rules should be used sparingly or not at all (**[CMS16:3.50](http://www.chicagomanualofstyle.org/16/ch03/ch03_sec050.html)**). Generally, vertical rules can be used between every 5 columns of genus/species on a formatted range chart.
- $\triangleright$  Biostratigraphic and magnetostratigraphic age model tables formatted for methods chapters have specific horizontal and vertical rules to aid interpretation of the information. See the Table Sample booklet.

#### **Column headers**

- $\triangleright$  Column headers should be as brief as possible (abbreviations are acceptable if defined in the caption or notes) (**[CMS16:3.54](http://www.chicagomanualofstyle.org/16/ch03/ch03_sec054.html)**).
- $\triangleright$  Move common elements from columns into the headers (months, years, units, etc.)
- $\triangleright$  Side headers are right-justified and followed by a colon.

#### **Table body text alignment**

- **Single-entry numbers with decimals**: align on decimal *<Table decimal X>*.
- **Single-entry numbers without decimals**: flush right in middle of column *<Table decimal>*.
- **Numeric ranges**: center in column *<Table center>*.
- **Table section headers** (indented rows below) *<Table text no indent>*.
- **Sample identifiers**: flush left *<Table text>*.
- **Unit numbers**: flush left *<Table text>*.
- **Text**: flush left *<Table text>*.
- **Mixed numbers and letters**: align numerically *<Table decimal>*.
- **Multiple values with common symbol** (such as a dash): Align on common symbol.
- Multiple values with no common symbol: align on decimal *<Table decimal>*.
- Combination of data with some operational signs: align on decimal *<Table decimal>*.
- $\triangleright$  Every item has an operational sign: center.
- Range data that include other numbers: center all *<Table center>*.
- **Roman numerals**: flush left *<Table text>*.
- **Side headers**: flush right *<Table text right>*.

#### **Table body formatting**

- $\triangleright$  Fractions are not typeset (use 6-3/4 inch, etc.).
- $\triangleright$  Add zeros before the decimal point but NOT following the decimal point unless required for significance (as instructed by scientist/author). IODP depths in meters are generally two decimal places.
- Decimal-aligned numbers are aligned on the decimal regardless of the number of digits on either side of the decimal. Center decimal-aligned material in the column based on the widest entry *<Table decimal X>*.
- $\triangleright$  When any number in a table is greater than 9999, all numbers 1000 or greater should contain a comma.
- Sample identifier numbers are flush left *<Table text>* under the expedition-site-hole identifier *<Table text no indent>*.
- $\triangleright$  Vertically spanned table cells are top-justified.
- $\triangleright$  Headers in horizontally and vertically spanned table cells (age events) are centered both horizontally and vertically.
- Text usually uses first-word initial capitalization except stratigraphic terms appear as they do in text (see **[Capitaliza](#page-5-1)[tion](#page-5-1)**). Thus, in the entry "lower Eocene," lower is not capitalized, even when it is the first word in the column.
- $\triangleright$  Use en-dashes for negative signs and ranges of values.
- All data headers must have IODP standard units, where appropriate (see **[Common IODP units](#page-17-0)**).
- $\triangleright$  In column headings, the singular form is used:
	- Age (Ma) vs. Ages (Ma) **Ages (Ma) Contract Age (Ma) Contract Age (Ma) Contract Age (Ma) Contract Age (Ma) Contract Age (Ma) Contract Age (Ma) Contract Age (Ma) Contract Age (Ma) Contract Age (Ma) Cont**
- $\triangleright$  The word "Unit" is not used in table body text if it is defined in the column header.
- $\triangleright$  Specify and define type of unit in table headings:
- Lith. unit
- Log unit
- PP unit
- Seismic unit
- $\triangleright$  "Subunit" is not used in table headers, even if subunits are shown on the table.
- $\triangleright$  Use symbol designations to reference note information in the following order (no super/subscript in notes). If more than 4 symbols are needed, :
	- asterisk \* (not superscript)
	- dagger † (superscript)
	- double dagger ‡ (superscript)
	- double asterisk \*\* (not superscript)
- $\triangleright$  Columns should be as narrow as possible without being extreme.
- $\triangleright$  Column headers can be stacked if the header text is much wider than the column text.
- $\triangleright$  A single line of column text can be moved to the note or wrapped if it is much wider than other column text.
- $\triangleright$  Use spanned headers only if needed to aid understanding of a complex table. If spanned groups of headers are adjacent, separate them using a 0.5 or 0.25 inch spacer column.

# <span id="page-30-0"></span>**CSV tables**

- $\triangleright$  All volume chapter tables are offered as CSV zip downloads.
- $\triangleright$  CSV tables are made from Excel files approved at the postcruise meeting before the author galleys are sent.
- $\triangleright$  See ER table workflow SOP for instructions for preparing tables before and after postcruise meetings.

# <span id="page-30-1"></span>**Oversized tables**

Oversized tables are prepared only when necessary because table content cannot be presented in an alternate easily understandable format. Oversized tables are formatted in a separate PDF file on an oversized page. This PDF file is placed in the volume OVERSIZE directory.

The following style of caption is placed in the chapter, followed by links to both the oversized PDF and the CSV tables:

Table F2. Calcareous nannofossil events. **View oversized table in PDF**. **Download table in CSV format**.

In the oversized PDF, the caption appears on the oversized sheet (generally ledger size  $[11 \times 17]$ ) with the following slug placed in the upper left corner of the oversized page:

*Proceedings of the International Ocean Discovery Program*, Volume 3XX Expedition 367/368 Site U1499, Table T2. Mineral percentages, Site U1499. https://doi.org/10.14379/iodp.proc.367368.103.2018

# <span id="page-30-2"></span>**Figures**

# <span id="page-30-3"></span>**Figure permissions**

- $\triangleright$  If a submitted figure is reproduced from a different publication, the submitting scientist(s) may need to obtain permission to use the figure. Wording in the caption may help determine if permission is needed.
	- o "**Taken from**" or "**From**": PERMISSION REQUIRED
	- o "**After**" means possible redrafting but no changes to information in figure: PERMISSION REQUIRED
	- o "**Modified from**" means minor changes made to the original figure: PERMISSION REQUIRED
	- o "**Adapted from**" means substantial changes have been made: PERMISSION NOT REQUIRED
- $\triangleright$  The Editor should make a note on the chapter folder if permission may be required for specific figure(s). Production will contact the scientist for additional information or permissions.
- $\triangleright$  Figures taken from ODP and IODP publications do not require permissions, but attribution may be appropriate.

# <span id="page-31-0"></span>**Figure formatting**

The objective of formatting figures for the *Proceedings* volumes is to improve presentation and readability and to meet reader expectations for consistency across a volume. Formatted figures should be neater and easier to read than originals.

#### **General formatting guidelines**

- **Sizing**:
	- Figure is appropriately sized to fit portrait orientation on the 2-column PDF chapter page.
	- Similar types of figures are sized similarly for consistency and ease of layout.
- **Scale**:
	- Once sized, text, line weights, symbols, labels, legends, and colors are distinguishable and readable.
	- Text does not encroach on graphic elements.
- **Alignment**:
	- Column headers, axis labels, and text elements are spaced/centered/aligned appropriately and consistently.
	- Part letters are consistent; legend elements are spaced and aligned.
- **Integrity**:
	- All elements from original figure have been retained and figure meaning has not changed.
	- Figure presentation is improved from original.

#### **Standard figure preparation guidelines**

- $\triangleright$  Format figures in letter groups, sorted by figure type, to ensure consistency.
- $\triangleright$  Figures are presented in portrait orientation.
- $\triangleright$  Text is san-serif font (i.e., Helvetica or Arial).
- $\triangleright$  Bold, italic, and underlining is removed. (exception: GPTS and biostratigraphic age charts)
- Stratigraphic stages/epochs are abbreviated (if necessary) per **[Timescale abbreviations](#page-32-3)**, below.
- $\triangleright$  Labels are sentence case (first letter capitalized).
- $\triangleright$  Vertical text: beginning of label is closest to bottom of the figure on both vertical axes.
- $\triangleright$  Legend symbols are same size, color, and shape as they appear in plots.
- $\triangleright$  Data axis labels and headings have units; ratios may be unitless.
- $\triangleright$  Depth scale units match those on submitted figures.
- Lables such as "Hole C": change to Hole UXXXXC.
- $\triangleright$  Labels are singular: Age (Ma) vs. Ages (Ma).
- Lithostratigraphic/lithologic units are labeled "Lith. unit"; no use of "subunit" in headings or labels.
- $\triangleright$  If legend/key is set outside of the figure, do not use a box around it.
- $\triangleright$  Figures sized for 1 column (21 pica) if possible; maximum figure size is 43.5 pica  $\times$  56.0 pica.
- Figure part letters (A, B, C, D) are positioned *across and then down*; if this is adjusted, also adjust the caption.
- $\triangleright$  Standardize labels and units as follows:
	- magnetic susceptibility  $\rightarrow$  MS
	- point magnetic susceptibility  $\rightarrow$  MSP
	- natural gamma (ray; radiation)  $\rightarrow$  NGR
	- gamma ray attenuation  $\rightarrow$  GRA
	- graphic lithology  $\rightarrow$  Lithology
	- X-ray diffraction  $\rightarrow$  XRD
	- X-ray fluorescence  $\rightarrow$  XRF
	- natural remanent magnetization  $\rightarrow$  NRM
- common depth point  $\rightarrow$  CDP
- two-way traveltime  $\rightarrow$  TWT
- vertical exaggeration (V.E.)  $\rightarrow$  VE
- shotpoint  $\rightarrow$  SP
- foraminifera  $\rightarrow$  foraminifer(s)
- radiolaria  $\rightarrow$  radiolarian(s)
- ostracoda  $\rightarrow$  ostracod(s)
- planktic  $\rightarrow$  planktonic

<span id="page-32-3"></span> $hr \rightarrow h$  $sec \rightarrow s$  $yr \rightarrow y$ 

- $\cdot$  Myr  $\rightarrow$  My
- kyr  $\rightarrow$  ky
- $mm/a \rightarrow mm/v$
- $cm/yr \rightarrow cm/y$

### <span id="page-32-0"></span>*Timescale abbreviations*

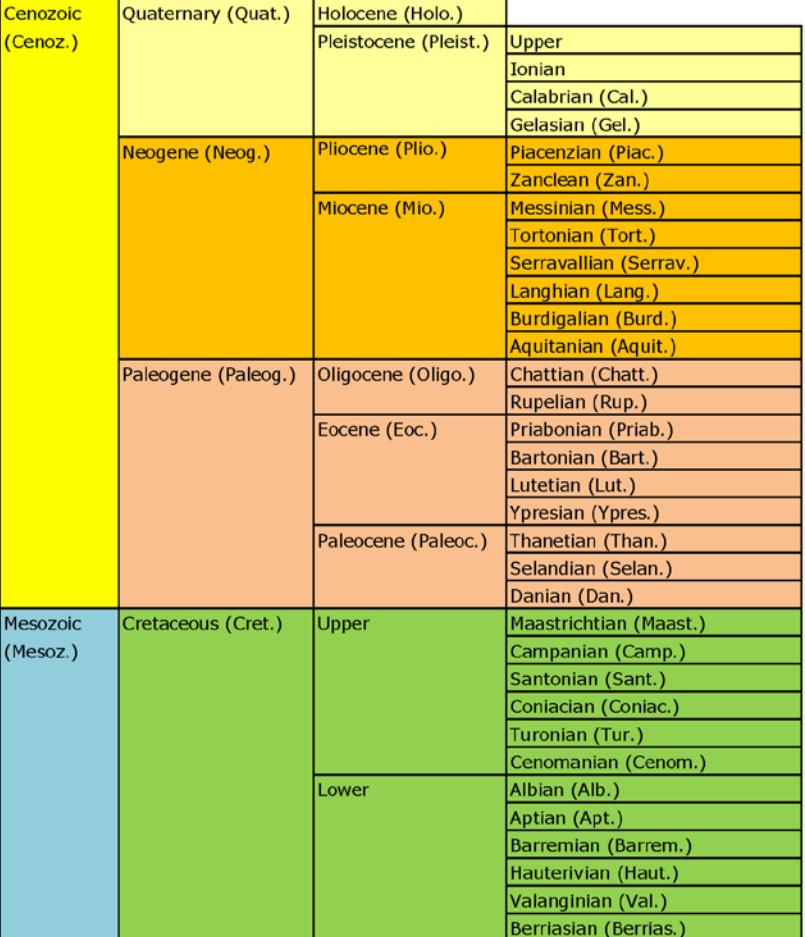

# <span id="page-32-1"></span>**Figure proofing guidelines**

 $\triangleright$  Reviewers should proof figures in groups by letter as follows:

- Compare each figure against the original printout.
- Compare each figure with its caption: right figure, all elements included, and conveys original meaning.
- Figure sizing and formatting choices are consistent within groups of like figures.
- Text does not overwrite data, borders, lines, or graphic features.
- Symbols or patterns are defined in a key or legend within or below the figure or in the caption.
- All elements are visible and readable.
- Components are in scale for figure size and meaning.
- Alignment and centering are appropriate.
- Figure presentation is improved from original.

### <span id="page-32-2"></span>**Oversized figures**

Oversized figures are prepared in a separate PDF file on an oversized page. This PDF file is placed in the volume OVERSIZE directory. Within the PDF chapter file, a reduced version of each oversized figure is placed on the appropriate figure page as a full-page thumbnail view with a link to the oversized file in the caption. This allows readers to print a small but complete version of the figure to a standard printer.

The following style of caption is placed in the chapter:

Figure F2. Site survey MCS data showing the position of sites drilled. The data are presented as migrated time sections. (This figure is also available in an **oversized format**.)

In the oversized PDF, the caption appears on the oversized sheet (generally ledger size  $[11 \times 17]$ ). The following slug is placed in the upper left corner of the oversized page:

*Proceedings of the International Ocean Discovery Program*, Volume 3XX *Full chapter title here*, Figure FX. *Full caption text here. Full DOI link here*

See the SOP for **Oversized figure handling** on the Wiki. See handling of oversized tables in **[Tables](#page-27-1)**.

# <span id="page-33-0"></span>**Captions**

## <span id="page-33-1"></span>**Table captions**

- $\triangleright$  Full table captions for both formatted and CSV tables appear in PDF chapter text and bookmarks.
- Captions should be succinct and should not suggest any interpretation of the data (**[CMS16:3.52](http://www.chicagomanualofstyle.org/16/ch03/ch03_sec052.html)**).
- Explanatory material should be moved to the table notes (**[CMS16:3.76](http://www.chicagomanualofstyle.org/16/ch03/ch03_sec076.html)**).
- $\triangleright$  Standardize caption wording so the hole or site number appears at the end of the caption. When a table is not specific to a site or hole, include the expedition number.
	- Table T1. Coring summary, Hole U1320A.
	- Table T3. Lithostratigraphic units, Site U1320.
	- Table T4. Operations summary, Expedition 327.

#### <span id="page-33-3"></span>**Multipage table captions**

- $\triangleright$  If a table spans multiple columns/pages, it is handled as follows:
	- [Page 1] Table T1. Compiled timescale used for Expedition 323. (Continued on next 3 pages.)
	- [Following page] Table T1 (continued). (Continued on next page.)
	- [Last page] Table T1 (continued).
	- The full caption with notes appears only on the first page of the table.

### <span id="page-33-2"></span>**Figure captions**

- $\triangleright$  Figure captions may consist of a word or two, an incomplete or complete sentence, several sentences, or a combination (**[CMS16:3.21](http://www.chicagomanualofstyle.org/16/ch03/ch03_sec021.html)**).
- $\triangleright$  Do not repeat information in the caption if it is shown in the figure.
- $\triangleright$  Acronyms not previously defined in the text should be defined in the caption.
- $\triangleright$  Use "solid" and "open" to describe symbols rather than "white," "filled," etc.
- $\triangleright$  Do not specify color of symbols in caption if the shape is unique ("squares" rather than "green squares").
- $\triangleright$  If a symbol is defined in a key within the figure, do not define it in the caption as well.
- $\triangleright$  Make sure core photograph intervals match captions; add information from originals if missing.
- Make sure photomicrograph image light (plane-polarized or cross-polarized as recorded on photomicrograph log) matches caption. (Define XPL and PPL upon first use in in text or caption in each chapter.)
- $\triangleright$  If XPL/PPL is shown on the figure, do not repeat in the caption.
- $\triangleright$  Use a nonbreaking space (Ctrl + Space) to keep a part letter and caption together on one line.

#### **Multipart figure captions**

- $\triangleright$  If the caption for each part of the figure is a complete sentence or thought, the letter designating the figure part will be followed by a period, preceding the figure part description:
	- Figure F2. A. Bathymetry of eastern New Zealand region, with positions of major fronts at the ocean surface and the Antarctic Circumpolar and Pacific Deep Western Boundary currents. B. Meridional salinity cross section

through the Pacific Ocean (data after Levitus, 1982), with location of Expedition 313 sites projected onto the plane of the section.

- Figure F8. Interstitial water inorganic geochemistry profiles, Site U1365. A. Chloride. B. Magnesium. C. Salinity. D. Lithium. E. Barium. F. Sulfate.
- $\triangleright$  If the caption for each part of the figure is only a part of a complete sentence or thought, put the letter designating the figure part in parenthesis:
	- Figure F4. Geologic cross sections (A) through the eastern South Island and adjacent shelf and (B) from the shelf edge across the Campbell Plateau to the Southwest Pacific abyssal plain, Expedition 313.
	- Figure F8. Interstitial water inorganic geochemistry profiles for (A) chloride, (B) magnesium, (C) salinity, (D) lithium, (E) barium, and (F) sulfate, Site U1365.
- $\triangleright$  For multipart figures that are also multipage figures, set caption parts on the same pages as the corresponding figure parts.

## **Multipage figure captions**

- $\triangleright$  If a figure spans multiple columns/pages:
	- [Page 1] Figure F13. Percent blue and red reflectance at Site 1090. (Continued on next page.)
	- OR (Continued on next X pages.)
	- [Following pages if two pages] Figure F13 (continued).
	- [Following pages if more than two pages] Figure F13 (continued). (Continued on next page.)
	- [Last page] Figure F13 (continued).
	- The caption can appear only on the first page of the figure, or part captions can appear above the parts on subsequent pages only.

### **Figure caption examples**

Figure F6. Serpentinized ultramafic clasts. A. Radial aragonite crystals in lithified serpentinite mud (U1492A-1H-1, 82–84 cm, TS09; cross-polarized light [XPL]). B. Serpentinite with interpenetrating (left) and mesh (right) textures crosscut by a later fibrous serpentine vein (upper right) (U1492B-4F-2, 90–93 cm, TS21; XPL); orthopyroxene is altered to pseudomorphic bastite (upper left). C. Vermicular spinel intergrown with porphyroclastic orthopyroxene altered to bastite (U1492A-5F-1, 47– 49 cm, TS17; plane-polarized light [PPL]). D. Serpentinized harzburgite containing mesh serpentine textures and interstitial primary clinopyroxene (Cpx) and bastite (Bas) (U1492B-13F-1, 62–68 cm, TS30; XPL).

Figure F8. Representative smear slides, Hole U1429B, Unit II. A. Radiolarian and volcanic glass in brown serpentinite mud (2H-2, 76 cm). B. Reddish brown Cr-spinel in dark bluish gray serpentinite mud (5F-1, 70 cm). C. Amphibole grain with brown-green pleochroism in dark bluish gray serpentinite mud (5F-1, 40 cm). D. Calcite grains in bluish gray serpentinite mud (27F-2, 73 cm). E. Euhedral carbonate crystals (31X-CC, 44 cm; bottom of hole). F. Gypsum crystals (31X-CC, 49 cm).

# <span id="page-34-0"></span>**Plate captions**

Plate captions can be grouped by genus species or by sample to save some space on the page. See examples below.

# **Full plate caption (18 lines)**

Plate P1. Nannofossils from Hole U1455A. Taxonomic organization and concepts are generally comparable to those of Young and Bown (1997) and Young (1998). Images with black background are cross-polarized light images; those with light backgrounds are phase-contrast images. Scale bars = 0.5 cm. 1. *Helicosphaera carteri* (8H-CC). 2. *Helicosphaera granulata* (35X-CC cm). 3. *Helicosphaera inversa* (3H-CC). 4. *Helicosphaera inversa* (3H-CC). 5. *Helicosphaera sellii* (13H-5, 15–17 cm). 6. *Helicosphaera sellii* (13H-5, 15–17 cm). 7. *Pontosphaera discopora* (9H-CC). 8. *Pontosphaera discopora* (2H-5, 5–6 cm). 9. *Pontosphaera multipora* (18H-CC). 10. *Syracosphaera pulchra* (8H-CC). 11. *Rhabdosphaera clavigera* (1H-4, 2–3 cm). 12. *Calciosolenia brasiliensis* (1H-4, 2–3 cm). 13. *Cyclicargolithus* ?*abisectus* (11.4 µm) (32X-CC). 14. *Cyclicargolithus floridanus,* 10.1 µm (27X-CC). 15. *Cyclicargolithus floridanus,* 9.3 µm (32X-CC). 16. *Cyclicargolithus floridanus,* 7.5 µm (32X-CC). 17. *Cyclicargolithus floridanus,* (35X-CC). 18. *Reticulofenestra bisecta,* 10.6 µm (35X-CC). 19. Small reticulofenestrids, ~1.7 µm (18H-CC). 20. *Reticulofenestra minuta,* 2.8 µm (5H-CC). 21. *Reticulofenestra haqii,* 3.1 µm (18H-CC). 22. *Reticulofenestra haqii*, 4 µm (27X-CC). 23. *Reticulofenestra haqii,* 4.3 µm (16H-CC). 24. *Reticulofenestra haqii,* 4.1 µm (14H-CC). 25. *Reticulofenestra haqii,* 4.7 µm (9H-CC). 26. *Reticulofenestra haqii-asanoi,* 5.4 µm (7H-CC). 27. *Reticulofenestra haqii-asanoi,* 6.3 µm (6H-CC). 28. *Reticulofenestra asanoi*; 6.6 µm (6H-CC). 29. *Reticulofenestra asanoi,* 6.8 µm (6H-CC). 30. *Reticulofenestra rotaria* (25X-4, 20–21 cm). 31. *Reticulofenestra pseudoumbilicus*; 5.0 µm (27X-CC). 32. *Reticulofenestra pseudoumbilicus,* 6.1

µm (26X-CC). 33. *Reticulofenestra pseudoumbilicus,* 6.9 µm (26X-CC). 34. *Reticulofenestra pseudoumbilicus*, 7.8 µm (19H-CC). 36. *Reticulofenestra pseudoumbilicus*, 11.5 µm (28X-CC). 37. *Reticulofenestra pseudoumbilicus,* 9.2 µm with grill (18H-CC). 38. *Pseudoemiliania lacunosa*; (16H-CC). 39. *Pseudoemiliania lacunosa* (4H-CC). 40. *Pseudoemiliania ovata* (9H-CC). 41. *Emiliania huxleyi* (1H-4, 2–3 cm). 42. *Emiliania huxleyi* (1H-4, 2–3 cm).

### **Plate caption grouped by nannofossil (14 lines)**

Plate P1. Nannofossils from Hole U1455A. Taxonomic organization and concepts are generally comparable to those of Young and Bown (1997) and Young (1998). Images with black background are cross-polarized light images; those with light backgrounds are phase-contrast images. Scale bars = 0.5 cm. 1. *Helicosphaera carteri* (8H-CC). 2. *Helicosphaera granulata* (35X-CC). 3, 4. *Helicosphaera inversa* (3H-CC). 5, 6. *Helicosphaera sellii* (13H-5, 15–17 cm). 7, 8. *Pontosphaera discopora*; (7) 9H-CC, (8) 2H-5, 5–6 cm. 9. *Pontosphaera multipora* (18H-CC). 10. *Syracosphaera pulchra* (8H-CC). 11. *Rhabdosphaera clavigera* (1H-4, 2–3 cm). 12. *Calciosolenia brasiliensis* (1H-4, 2–3 cm). 13. *Cyclicargolithus* ?*abisectus* (11.4 µm) (32X-CC). 14–17. *Cyclicargolithus floridanus*; (14) 10.1 µm (27X-CC), (15) 9.3 µm (32X-CC), (16) 7.5 µm (32X-CC), (17) 35X-CC. 18. *Reticulofenestra bisecta* (10.6 µm) (35X-CC). 19. Small reticulofenestrids (~1.7 µm) (18H-CC). 20. *Reticulofenestra minuta* (2.8 µm) (5H-CC). 21–25. *Reticulofenestra haqii*; (21) 3.1 µm (18H-CC), (22) 4 µm (27X-CC), (23) 4.3 µm (16H-CC), (24) 4.1 µm (14H-CC), (25) 4.7 µm (9H-CC). 26, 27. *Reticulofenestra haqii-asanoi*; (26) 5.4 µm (7H-CC), (27) 6.3 µm (6H-CC). 28, 29. *Reticulofenestra asanoi*; (28) 6.6 µm (6H-CC), (29) 6.8 µm (6H-CC). 30. *Reticulofenestra rotaria* (25X-4, 20–21 cm). 31–37. *Reticulofenestra pseudoumbilicus*; (31) 5.0 µm (27X-CC), (32) 6.1 µm (26X-CC), (33) 6.9 µm (26X-CC), (34, 35) 7.8 µm (19H-CC), (36) 11.5 µm (28X-CC), (37) 9.2 µm with grill (18H-CC). 38, 39. *Pseudoemiliania lacunosa*; (38) 16H-CC, (39) 4H-CC. 40. *Pseudoemiliania ovata* (9H-CC). 41, 42. *Emiliania huxleyi* (1H-4, 2–3 cm).

#### **Plate caption grouped by sample (17 lines)**

Plate P1. Nannofossils from Hole U1455A. Taxonomic organization and concepts are generally comparable to those of Young and Bown (1997) and Young (1998). Images with black background are cross-polarized light images; those with light backgrounds are phase-contrast images. Scale bars = 0.5 cm. 1, 10. 8H-CC; (1) *Helicosphaera carteri,* (10) *Syracosphaera pulchra*. 2, 17, 18. 35X-CC; (2) *Helicosphaera granulata;* (17) *Cyclicargolithus floridanus;* (18) *Reticulofenestra bisecta,* 10.6 µm. 3, 4. 3H-CC; *Helicosphaera inversa*. 5, 6. 13H-5, 15–17 cm, *Helicosphaera sellii*. 7, 40. 9H-CC; (7) *Pontosphaera discopora*; (40) *Pseudoemiliania ovata.* 8. 2H-5, 5–6 cm, *Pontosphaera discopora*. 9, 19, 21. 18H-CC; (9) *Pontosphaera multipora;*  (19) small reticulofenestrids, ~1.7 µm; (21) *Reticulofenestra haqii,* 3.1 µm. 11, 12, 41, 42. 1H-4, 2–3 cm; (11) *Rhabdosphaera clavigera;* (12) *Calciosolenia brasiliensis;* (41, 42) *Emiliania huxleyi*. 13, 15, 16. 32X-CC; (13) *Cyclicargolithus* ?*abisectus,* 11.4 µm; (15) *Cyclicargolithus floridanus,* 9.3 µm; (16) *Cyclicargolithus floridanus,* 7.5 µm. 14, 31. 27X-CC; (14) *Cyclicargolithus floridanus,* 10.1 µm; (31) *Reticulofenestra pseudoumbilicus,* 5.0 µm. 20. 5H-CC, *Reticulofenestra minuta,* 2.8 µm. 22. 27X-CC, *Reticulofenestra haqii,* 4 µm. 23. 16X-CC, *Reticulofenestra haqii,* 4.3 µm. 24. 14H-CC, *Reticulofenestra haqii,* 4.1 µm. 25. 9H-CC, *Reticulofenestra haqii,* 4.7 µm. 26. 7H-CC, *Reticulofenestra haqii-asanoi,* 5.4 µm. 27–29. 6H-CC; (27) *Reticulofenestra haqii-asanoi*, 6.3 µm; 28. *Reticulofenestra asanoi,* 6.6 µm; (29) *Reticulofenestra asanoi*, 6.8 µm. 30. 25X-4, 20–21 cm, *Reticulofenestra rotaria.* 32, 33. 26X-CC; (32) *Reticulofenestra pseudoumbilicus,* 6.1 µm; (33) *Reticulofenestra pseudoumbilicus,* 6.9 µm. 34. 35. 19H-CC, *Reticulofenestra pseudoumbilicus,* 7.8 µm. 36. 28X-CC, *Reticulofenestra pseudoumbilicus,* 11.5 µm. 37. 18H-CC, *Reticulofenestra pseudoumbilicus*, 9.2 µm with grill. 38. 16H-CC, *Pseudoemiliania lacunosa,* 39. 4H-CC, *Pseudoemiliania lacunosa*.

# <span id="page-35-0"></span>**Short captions for tables, figures, and plates**

- $\triangleright$  Short captions are used in the HTML navigation frame.
- Short captions should be a single line (two at most) (**[CMS16:3.39](http://www.chicagomanualofstyle.org/16/ch03/ch03_sec039.html)**).
- $\triangleright$  In general, to prepare short captions, follow these guidelines:
	- Remove parenthetical information.
	- Remove sample identifier information.
- $\triangleright$  Each short caption should be unique.

# <span id="page-35-1"></span>**Chapter appendixes**

Appendixes appear at the end of the chapter text, after the references. Start the first appendix on a new page, and run in other appendixes after the first.

 $\triangleright$  Appendixes are generally set on a 2-column body page.

- $\triangleright$  If there is one appendix, label it "Appendix." If there is more than one appendix, label them alphabetically: "Appendix A," "Appendix B," and so on.
- $\triangleright$  Figures and tables in appendixes take the appendix letter to precede the table/figure number. If there is only one appendix, use "A" in figure and table numbers.
	- Figure AF1.
	- Table BT3.

# <span id="page-36-0"></span>**Supplementary material**

Supplementary material can be included in the volume associated with expedition reports or research results. This can include any information or data the author wants available to supplement their results and usually includes data files in nonstandard file formats other than PDF, ASCII, or CSV. If an author wants to include formatted Excel tables in the volume, place them in Supplementary material.

Supplementary material is not edited for volume style and is not converted to accessible formats but is rather presented as submitted by the author. The Editor provides Production with introductory descriptive text (see **[Supplementary material](#page-37-2)** in Volume Structure). The author may provide a readme.txt file with explanatory information for their data.

The Supplementary material HTML splash page shows a complete directory structure of the supplementary files. Readers should be given enough information in the chapter to find the appropriate data in the Supplementary material directory (e.g., see folder CRSC in **Supplementary material**). See the **Supplementary material** SOP for instructions on directory structure, file naming, and material handling.

# <span id="page-36-1"></span>**Volume structure**

Volumes front matter is structured as follows.

# <span id="page-36-2"></span>**Title page**

Contains the following information:

- Volume number and title (short expedition name)
- Platform, ports of call, and sites visited
- Expedition start and end dates
- Volume authorship
- Cover photo and site map
- Publisher information

# <span id="page-36-3"></span>**Publisher's notes**

Each platform operator has specific publisher's notes pages (see Master Pages in the FrameMaker template):

- Acknowledgment of NSF and other program funders
- Disclaimer
- Where to find shipboard core data and logging data
- Cover photo caption
- Copyright/license information
- ISSN and volume DOI
- Publication date

# <span id="page-36-4"></span>**Contents**

Volume contents are divided into five standard sections. From the contents page, the entire PDF volume can be downloaded in a zip file.

- 1. Expedition reports
- 2. Core descriptions
- 3. Supplementary material
- 4. Expedition research results
- 5. Drilling location maps

# <span id="page-37-0"></span>*Expedition reports*

#### **Chapters**

This section contains a list of all ER chapters, with links to HTML and PDF versions, selectors to download chapter figures and/or tables, and button links to current CrossRef Cited-by statistics, oversized materials, errata, and other information:

[Expedition 362 summary](http://publications.iodp.org/proceedings/362/101/362_101.html) L.C. McNeill et al. [HTML](http://publications.iodp.org/proceedings/362/101/362_101.html) [PDF](http://publications.iodp.org/proceedings/362/EXP_REPT/CHAPTERS/362_101.PDF) [Download figures](http://publications.iodp.org/proceedings/362/101/362_101_figures.zip) [Download table](http://publications.iodp.org/proceedings/362/101/362_101_table.zip) [Cited by](http://web.iodp.tamu.edu/citedby/resources/citeby/crossref/10.14379/iodp.proc.362.101.2017) [Expedition 362 methods](http://publications.iodp.org/proceedings/362/102/362_102.html) L.C. McNeill et al. [HTML](http://publications.iodp.org/proceedings/362/102/362_102.html) [PDF](http://publications.iodp.org/proceedings/362/EXP_REPT/CHAPTERS/362_102.PDF) [Download figures](http://publications.iodp.org/proceedings/362/102/362_102_figures.zip) [Download tables](http://publications.iodp.org/proceedings/362/102/362_102_tables.zip) [Cited by](http://web.iodp.tamu.edu/citedby/resources/citeby/crossref/10.14379/iodp.proc.362.102.2017) [Site U1480](http://publications.iodp.org/proceedings/362/103/362_103.html) L.C. McNeill et al. [HTML](http://publications.iodp.org/proceedings/362/103/362_103.html) [PDF](http://publications.iodp.org/proceedings/362/EXP_REPT/CHAPTERS/362_103.PDF) [Download figures](http://publications.iodp.org/proceedings/362/103/362_103_figures.zip) [Download tables](http://publications.iodp.org/proceedings/362/103/362_103_tables.zip) [Cited by](http://web.iodp.tamu.edu/citedby/resources/citeby/crossref/10.14379/iodp.proc.362.103.2017)

[Site U1481](http://publications.iodp.org/proceedings/362/104/362_104.html) L.C. McNeill et al. [HTML](http://publications.iodp.org/proceedings/362/104/362_104.html) [PDF](http://publications.iodp.org/proceedings/362/EXP_REPT/CHAPTERS/362_104.PDF) [Download figures](http://publications.iodp.org/proceedings/362/104/362_104_figures.zip) [Download tables](http://publications.iodp.org/proceedings/362/104/362_104_tables.zip) [Cited by](http://web.iodp.tamu.edu/citedby/resources/citeby/crossref/10.14379/iodp.proc.362.104.2017)

## <span id="page-37-1"></span>*Core descriptions*

This section contains the expedition descriptive ("prime") data, which includes visual core descriptions (VCDs), thin section reports, and/or smear slide tables. The standard text for this section is as follows:

"Visual core descriptions (VCDs) are presented in PDF files for each site. Smear slides and/or thin sections are presented in PDF and/or CSV files for each site and/or hole (CSV files are available in the CORES directory). The entire set of core images in PDF is available in the IMAGES directory."

#### **Site U1480**

[Visual core descriptions](http://publications.iodp.org/proceedings/362/EXP_REPT/CORES/CORU1480.PDF) · [Smear slides](http://publications.iodp.org/proceedings/362/EXP_REPT/CORES) · [Thin sections](http://publications.iodp.org/proceedings/362/EXP_REPT/CORES/TS_U1480.PDF)

**Site U1481** [Visual core descriptions](http://publications.iodp.org/proceedings/362/EXP_REPT/CORES/CORU1481.PDF) · [Smear slides](http://publications.iodp.org/proceedings/362/EXP_REPT/CORES/SS_U1481A.csv)

### <span id="page-37-2"></span>*Supplementary material*

The general content of the supplementary material is described as follows (customized for each volume):

"Supplementary material for the Volume 362 expedition reports includes DESClogik workbooks in Microsoft Excel; amorphous silica extraction procedures and data in Microsoft Word, Microsoft Excel, and PDF; WRMSL magnetic susceptibility calibration error and MAD sample drying technique information in Microsoft Word and Microsoft Excel; images of sediment ripples, smear slide description sheets, and XRD data in PDF, Microsoft Excel, JPG, and EVA formats; and structural and drilling data and calculations in Microsoft Excel and PDF. A full list of directories can be found in SUPP\_MAT in the volume zip folder or on the [Supplementary material for Volume 362 expedition](http://publications.iodp.org/proceedings/362/SUPP_MAT/index.html)  [reports](http://publications.iodp.org/proceedings/362/SUPP_MAT/index.html) web page."

### <span id="page-37-3"></span>*Expedition research results*

Expedition research results will be populated during the postcruise research period. It contains two subheadings:

#### **Data reports**

Pending.

#### **Syntheses**

Pending.

### <span id="page-37-4"></span>*Drilling location maps*

"A site map showing the drilling locations for this expedition and maps showing the drilling locations of all International Ocean Discovery Program (IODP) expeditions, produced using QGIS ([http://www.qgis.org](http://www.qgis.org/)), and all Integrated Ocean Drilling

Program, Ocean Drilling Program (ODP), and Deep Sea Drilling Project (DSDP) expeditions, produced using Generic Mapping Tools (GMT) of Paul Wessel and Walter H.F. Smith ([http://gmt.soest.hawaii.edu](http://gmt.soest.hawaii.edu/)), are available in PDF."

[IODP Expedition 362 site map](http://publications.iodp.org/proceedings/362/MAPS/362_MAP.PDF) [IODP map](http://publications.iodp.org/proceedings/362/MAPS/IODP_MAP.PDF) (Expeditions 349–357, 359–362, 364, and 365) [Integrated Ocean Drilling Program map](http://publications.iodp.org/proceedings/362/MAPS/IODPMAP.PDF) (Expeditions 301–348) [ODP map](http://publications.iodp.org/proceedings/362/MAPS/ODPMAP.PDF) (Legs 100–210) [DSDP map](http://publications.iodp.org/proceedings/362/MAPS/DSDPMAP.PDF) (Legs 1–96)

# <span id="page-38-0"></span>**Dedication and/or Acknowledgments**

These sections are optional, to be decided by the science party. If a dedication is to a deceased person, include a photo if available (include photo credit).

## <span id="page-38-1"></span>**Foreword**

Standard page for all volumes; changes when IODP Form Chair changes (every 3 years).

## <span id="page-38-2"></span>**Reviewers for this volume**

Not populated until expedition research results are accepted and published.

## <span id="page-38-3"></span>**International Ocean Discovery Program**

Contact information for all platform operators and core repositories.

## <span id="page-38-4"></span>**Expedition 3XX participants**

Affiliations and contact information for the expedition scientists, education and outreach officers, operational and technical staff, and shipboard personnel and technical representatives.

# <span id="page-38-5"></span>**Expedition-related bibliography**

The bibliography shows the *Scientific Prospectus, Preliminary Report,* and volume chapters, which are added when the volume is published. Journal papers, book chapters, abstracts, and other expedition-related publications and presentations are listed on the bibliography as we are notified of them.

# <span id="page-38-6"></span>**Chapter/volume updates**

If a volume or manuscript contains an error that is corrected after publication, an update is noted.

### <span id="page-38-7"></span>**Volume update page**

- $\triangleright$  The corrected table, figure, or text replaces the original in the HTML, PDF, and download zip folders volume.
- An "updates" button is added to the chapter on the volume contents, which opens the volume Updates page, entitled "Updates for the *Proceedings of the International Ocean Discovery Program* Volume 3XX."
- $\triangleright$  The volume updates page lists chapter name (linked back to chapter), where and what was fixed in the chapter, and the date it was fixed. What was fixed must be specific.
	- **Yes**: **Expedition 319 summary**: the latitude for Site C0010 was corrected in Table T1. (20 July 2012)
	- **Yes**: **Data report: summary of XRF scanning on core sections, IODP Expedition 381**: in Methods text, XRF current settings were changed from 40 mA to 0.04 mA and from 500 mA to 0.5 mA. (12 March 2019)
	- **No**: **Expedition 319 summary**: Table T1 was corrected. (20 July 2012)

# <span id="page-38-8"></span>**CrossMark metadata update**

- $\triangleright$  Deposit CrossMark updates for changes that are likely to effect "the interpretation or crediting of the work" or editorially significant changes (not minor changes such as spelling corrections, formatting changes, etc.).
- $\triangleright$  The CrossMark metadata updates the publication history and indicates that a post-publication change has been made. CrossMark update deposits can be made for addendum, clarification, correction, corrigendum, erratum, new\_edition, new version, partial retraction, removal, and withdrawl.
- When the correction is made in situ (i.e., replaces the earlier version completely), then the DOI of the corrected content is the same as the DOI for the original CrossRef deposit.
- For extensive changes, a new DOI is assigned the chapter and the CrossMark deposit shows the relationship between the original and new DOIs.

# <span id="page-39-0"></span>**Style guide supplements**

# <span id="page-39-1"></span>**Common IODP units**

# <span id="page-39-2"></span>*Inorganic geochemistry*

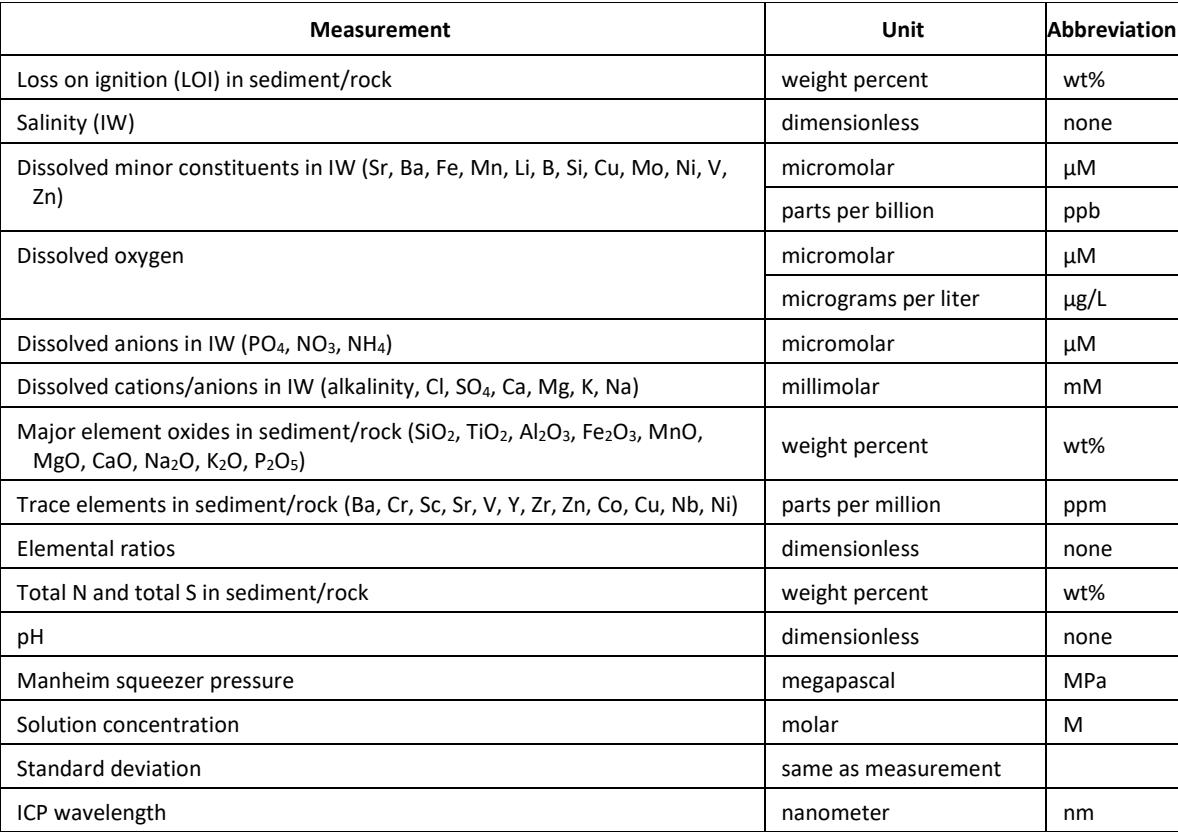

NOTE:  $\mu$ M =  $\mu$ mol/L, mM = mmol/L

### <span id="page-39-3"></span>*Organic geochemistry*

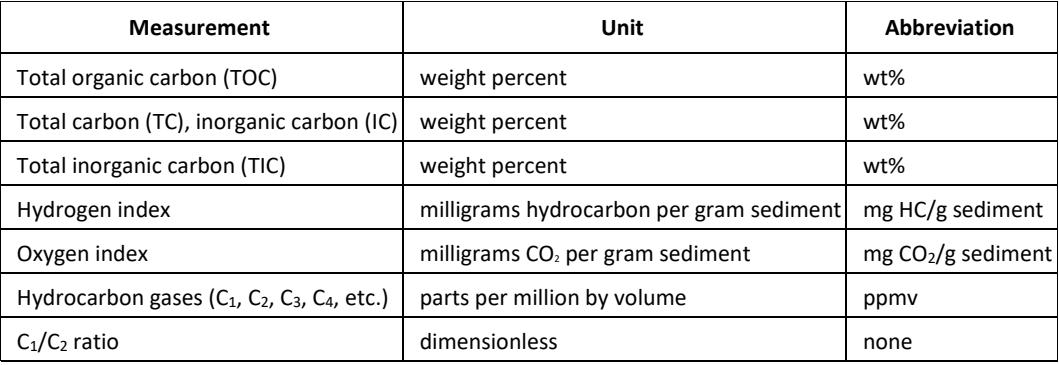

# <span id="page-40-0"></span>*Lithostratigraphy*

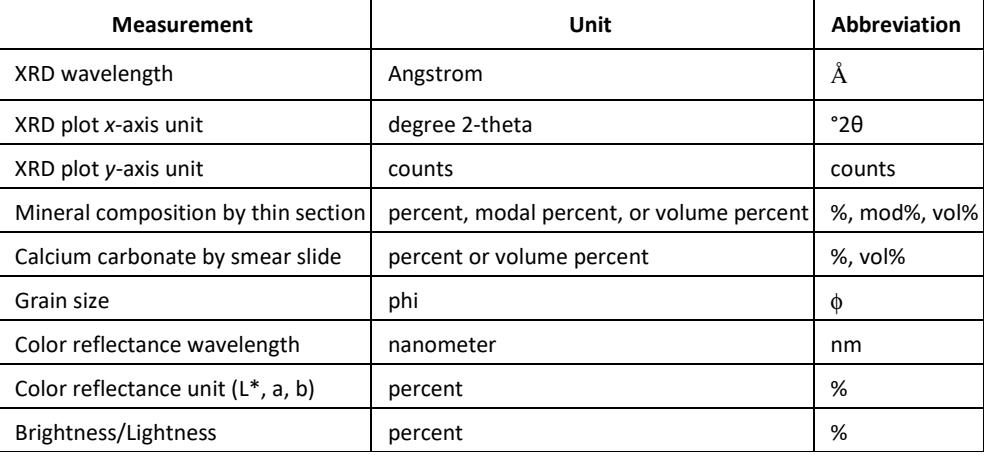

# <span id="page-40-1"></span>*Paleomagnetism*

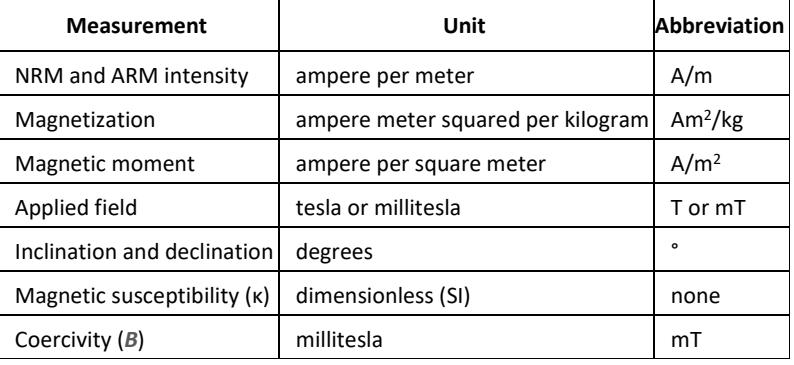

# <span id="page-40-2"></span>*Physical properties*

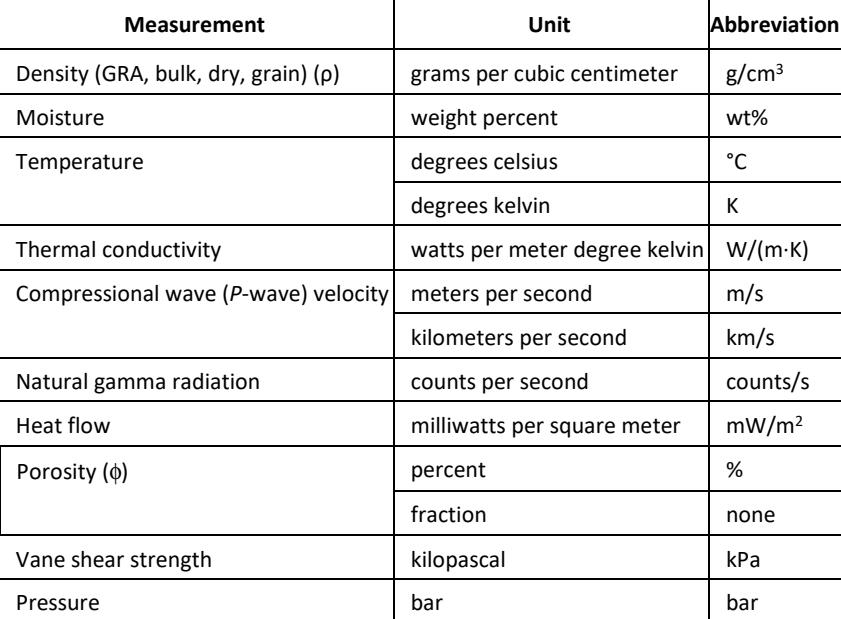

# <span id="page-41-0"></span>*Microbiology*

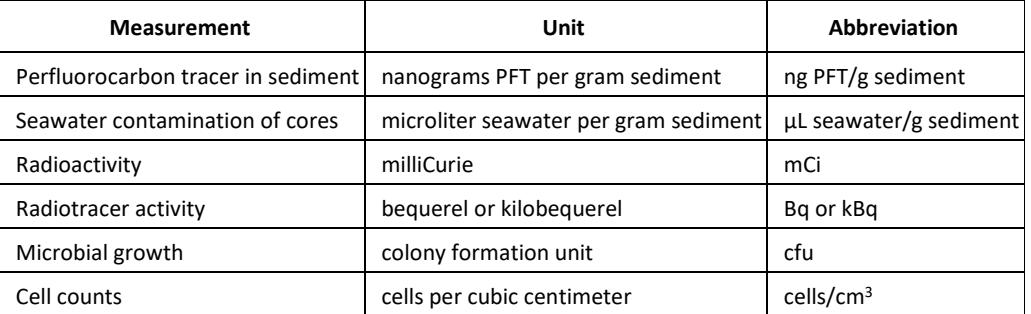

# <span id="page-41-1"></span>*Biostratigraphy/Age models*

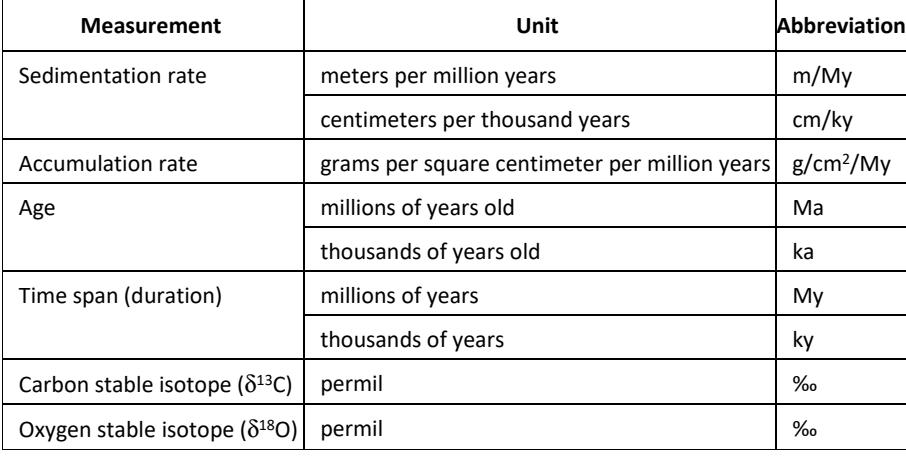

# <span id="page-41-2"></span>*Downhole logging*

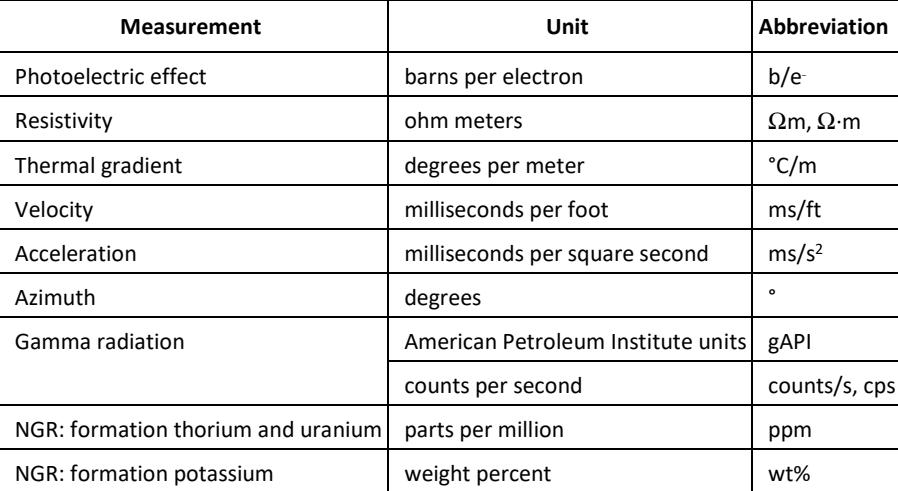

# <span id="page-42-0"></span>*Operations*

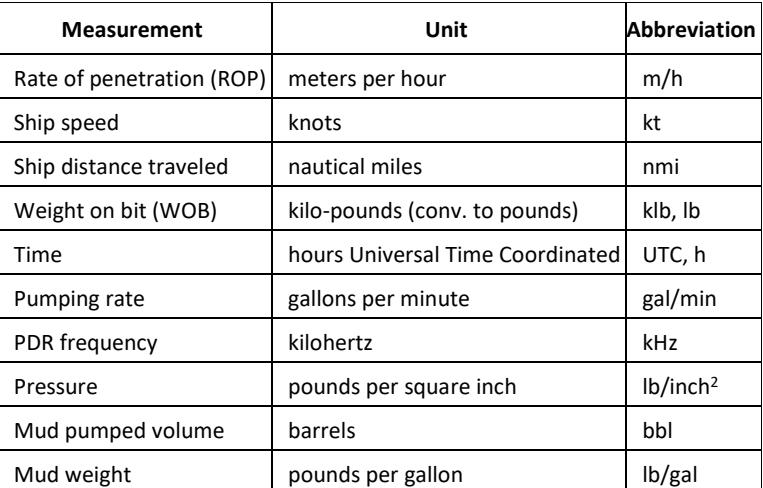

# <span id="page-42-1"></span>*Seismic*

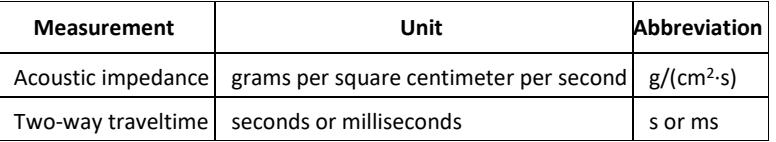

# <span id="page-42-2"></span>*Mechanical properties*

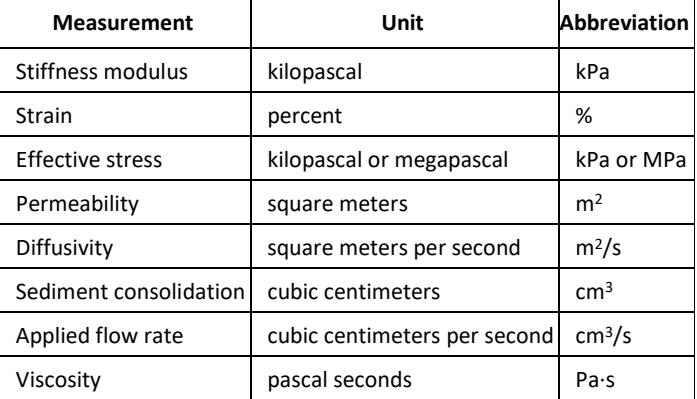

# <span id="page-42-5"></span><span id="page-42-3"></span>**Species Lists and Systematic Paleontology**

# <span id="page-42-4"></span>*Species list formatting*

### **Simple species list**

A simple species list, consisting only of the formal species name with our without references and/or plate citations is formatted as follows:

- The first line of the entry is set flush left, with carryover lines indented <*Tax hanging indent*>.
- $\triangleright$  The font size of tax text is one point smaller than body text.
- $\triangleright$  The genus names of each entry are spelled out.
- $\triangleright$  Master page can be 1 column or 2 column portrait.

*Actinocyclus ehrenbergii* Ralfs in Pritchard, 1861; Hustedt, 1929, p. 525, pl. 1, fig. 298. *Actinocyclus ellipticus* var. *javanica* Reinhold, 1937; Barron 1985a

*Actinocyclus tennellus* (Jørgensen) Andrews, 1976, p. 14, pl. 3, figs. 8, 9; as *A. ehrenbergii* var. *tenella* (Jørgensen) Hustedt, 1929, p. 530, pl. 1, fig. 302.

#### **Extended species description**

The extended species description is used if descriptive material, remarks, or other information is given in addition to the usual one- or two-line entry.

- The primary entry is tagged <*Tax hanging indent*>.
- Additional information is given in a new paragraph, first line indented <*Tax text*>.
- List entries should be separated by a 6-point space <*Tax hanging indent space above*>.
- The genus name of each entry should be spelled out.

*Crucidenticula nicobarica* (Grunow) Akiba and Yanagisawa, 1986, p. 486, pl. 1, fig. 9, pl. 2, figs, 1–7, pl. 5, figs. 1–9; Akiba, 1986, pl. 26, figs. 1–4; Yanagisawa and Akiba, 1990, p. 232, pl. 1, figs. 23–29.

**Remarks:** *Crucidenticula paranicobarica* vars. described by Akiba and Yanagisawa (1986) are tabulated together.

#### *Actinocyclus ingens* var. 1 (Pl. **P1,** figs. 7, 12).

**Description and Remarks:** This precursor form to *A. ingens*is characterized by closely packed areolae and lightsilicification of the central area. In Hole 1138A, *A. ingens* var. 1 has a lowest occurrence in Sample 183-1138A-23R-CC (210.85 mbsf), just below the FO of *A. ingens* s.s.

*Araniscus lewisianus* (Greville) Komura, 1998, pp. 6–8, figs. 20–22, 87–104, and text fig. 1.

**Basionym:** *Coscinodiscus lewisianus* Greville; Schrader, 1973, p. 703, pl. 8, figs. 1–6, 10, 15; Schrader, 1976, p. 631, pl. 14, fig. 3; Harwood and Maruyama, 1992, p. 702, pl. 6, fig. 13.

*Azpeitia harwoodii* Bohaty and Shiono n. sp. (Pl. **P3,** figs. 1–6, 10–13).

**Synonym:** *Azpeitia* sp. B of Shiono, 2000a (doctoral thesis), pl. 34, figs. 1–6; pl. 35, figs. 1–6.

**Description:** Valve is heavily silicified and circular in outline. Two to three areolae are present on the mantle between the valve face and valve edge. Some specimens display a weakly developed central hyaline ring on the exterior of the valve and/or increased silicification between the central areolae.

**Type Level and Locality:** Sample 183-1138A-11R-6, 100–101 cm, Hole 1138A, Central Kerguelen Plateau.

**Holotype:** Pl. **P3,** fig. 1 (high and low focus).

**Type Specimen:** Slide deposited in the California Academy of Science microfossil slide collection, CAS Slide Number 221034, CAS Accession Number 619994.

**Stratigraphic Distribution:** *A. harwoodii* is documented in Pliocene sections from both the Southern and North Pacific Oceans. The stratigraphic range for *A. harwoodii* in Hole 1138A (corresponding to Core 183-1138A-11R), falls within Subchron C2Ar, with an estimated age range of ~4.2–3.7 Ma.

In the northwest Pacific, *A. harwoodii* is recorded in Pliocene samples from DSDP Hole 579A. In this section, rare specimens of *A. harwoodii* were observed in middle Pliocene Sample 86-579A-11-2, 30–31 cm. The Pliocene interval of Hole 579A is assigned an age of ~3.6– 3.4 Ma, which is a slightly younger occurrence than documented at Southern Ocean Site 1138.

**Remarks:** A pseudonodulus on the valve margin of *A. harwoodii* was not identified in SEM examination of specimens from Hole 1138A but was, however, noted on some specimens from Hole 579A (Shino, 2000b, pl. 34, fig. 4). Pending further SEM work on this taxon, we have elected not to include the presence of a pseudonodulus as part of the description of *A. harwoodii.*

*A. harwoodii* belongs to the "*Azpeitia nodulifera* group" described by Shiono and Koizumi (2002) and is taxonomically similar to *Azpeitia nodulifera* (see Fryxell et al., 1986, p. 19, 20, figs. XVII, XVIII-1, 2, 4, 5, and XXX-3, 4), a modern species found in warm-water regions. *A. harwoodii,* however, is typically smaller in diameter (18–55 µm) than *A. nodulifera* (20–100 µm).

**Paleoecology:** Given the warm-water affinity of modern taxa in the "*Azpeitia nodulifera* group" (Hasle and Syvertsen, 1996), the presence of *A. harwoodii* at Sites 579, 1138, and 1165 may be associated with local Pliocene warming at these sites in the North Pacific and Southern Oceans.

**Derivation of Name:** This species is named in honor of Dr. David Harwood at the University of Nebraska-Lincoln for his contributions to the development of Southern Ocean diatom biostratigraphy.

**Authorship:** The description of this new taxon is co-authored by Dr. Masamichi Shiono at Hokkaido University, Sapporo, Japan.

#### **Systematic paleontology**

Systematic paleontology is a section containing an extended, formal description of anything from two or three to a hundred species, usually including level(s) of subheads above the species level (genus, family, class, order, etc.) and subheads within the species description itself.

- All entries down to and including the species designation should be marked for bold and centered <*Tax centered family*> and <*Tax centered family space above*>.
- Tag <*Tax centered*> for the non-bolded plate entry.

#### **Subclass RADIOLARIA Muller, 1858 Order POLYCYSTINA Ehrenberg, 1838; emend. Riedel, 1967 Suborder SPUMELLARIA Ehrenberg, 1875 Family COLLOSPHAERIDAE Muller, 1858 Genus** *POLYSOLENIA* **Ehrenberg, 1872; emend. Nigrini, 1967**

#### *Polysolenia murrayana* **(Haeckel)**

**(**Pl. **P2,** fig. 2)

*Choenicosphaera murrayana* (Haeckel) Benson, 1966, p. 120, pl. 2, fig. 3. *Polysolenia murrayana* (Haeckel) Nigrini and Moore, 1979, p. 517, pl. 2, figs. 4a, 4b.

#### **Subfamily ARTISCINAE Haeckel, 1881, emend. Riedel, 1967 Genus** *OMMATARTUS* **Haeckel, 1881, emend. Riedel, 1971**

#### *Ommatartus avitus* **Riedel** (Pl. **P1,** figs. 9–11)

*Ommatartus avitus* riedel, Riedel and Sanfilippo, 1971, p. 1588, pl. 4, fig. 6; Zachariasse et al., 1978, p. 10, pl. 2, fig. 9.

**Remarks:** The polar caps of this species frequently are broken, so it is sometimes difficult to distinguish this species from *O. penultimus. O. avitus* is characterized by its tuberculate (knobby) cortical shell. In this study, the extinction of *O. avitus* (~3.2 Ma) is considered a chronostratigraphic datum level.

#### **Genus** *BACHMANNOCENA* **Locker, 1974, emend. Bukry, 1987**

**Remarks:** For discussion on our use of *Bachmannocena* see McCartney and Wise (1990).

#### *Bachmannocena apiculata* **(Schulz)**

*Mesocena oamaruensis apiculata* Schulz, 1928, p. 240, fig. 11.

*Bachmannocena apiculata* (Schulz); Bukry, 1987, pp. 403–404; McCartney and Wise, 1990, pl. 2, figs. 6–10; McCartney and Harwood, 1992, pl. 1, fig. 9.

**Remarks:** This taxon is not subdivided into multiple subspecies (see Bukry, 1987) in this study because of the low number of specimens that were observed and the lack of biostratigraphic significance.

#### *Bachmannocena circulus* **(Ehrenberg)**

*Mesocena circulus* (Ehrenberg), Ehrenberg, 1844, p. 65.

*Bachmannocena circulus* (Ehrenberg); Bukry, 1987, p. 404; McCartney and Harwood, 1992, pl. 2, figs. 1, 2; McCartney et al., 1995, pl. 4, figs. 1, 7; pl. 8, fig. 8.

**Remarks:** *B. circulus* has a large polygonal ring with small pointed spines. It was the dominant taxon in Sample 183-1138A-15R-CC, occurring two cores below the base of the *Distephanus speculum speculum* f. *pseudofibula* plexus. In low latitudes, *B. circulus* can be abundant in the Pliocene but is less common in the Miocene (McCartney et al., 1995).

#### *Bachmannocena diodon diodon* **(Ehrenberg)**

*Mesocena diodon* Ehrenberg, 1844, pp. 71, 84.

*Bachmannocena diodon* (Ehrenberg); Bukry, 1987, p. 404.

*Bachmannocena diodon diodon* (Ehrenberg); McCartney et al., 1995, pl. 4, fig. 8.

**Remarks:** This taxon was abundant in Sample 183-1138A-21R-CC and co-occurs with the dominant *B. circulus.*

#### *Bachmannocena elliptica* **(Ehrenberg)**

*Dictyocha (Mesocena) elliptica* Ehrenberg, 1840, p. 208; Ehrenberg, 1854, pl. 20(1), fig. 44a, 44b.

*Mesocena elliptica* (Ehrenberg); Bukry, 1978a, p. 819, pl. 6, figs. 6–13.

*Bachmannocena elliptica* (Ehrenberg); McCartney et al., 1995, p. 145.

**Remarks:** Only three specimens of this taxon were found in Sample 183-1138A-21R-CC. These specimens were fairly small, 30–50 µm, in comparison with other silicoflagellates viewed in this study, which placed them in *B. elliptica* rather than the somewhat larger and typically younger *Bachmannocena quadrangula*.

#### **Genus** *CORBISEMA* **Hanna, 1928, emend. Frenguelli, 1940**

#### *Corbisema triacantha* **(Ehrenberg)**

*Dictyocha triacantha* Ehrenberg, 1844, p. 80. *Corbisema triacantha* (Ehrenberg); Busen and Wise, 1977, p. 713.

#### **Genus** *DICTYOCHA* **Ehrenberg, 1837**

#### *Dictyocha aculeata* **(Lemmermann)**

*Dictyocha fibula* var. *aculeata* Lemmermann, 1901, p. 261, pl. 11, figs. 1, 2. *Dictyocha aculeata* (Lemmermann); Dumitrica, 1973, p. 907, pl. 9, figs. 5–10; McCartney et al., 1995, pl. 9, fig. 2.

#### *Dictyocha calida calida* **Poelchau**

*Dictyocha calida* Poelchau, 1976, p. 169, pl. 1, figs. c, d; pl. 3, figs. a–f. *Dictyocha calida calida* Poelchau; Bukry, 1979a, p. 560, pl. 1, fig. 7; McCartney et al., 1995, p. 146.

#### *Dictyocha extensa extensa* **(Locker)**

*Dictyocha varia* f. *extensa* Locker, 1975, pp. 99–101, figs. 1/2, 3/3.

*Dictyocha extensa* (Locker); Locker and Martini, 1986, pp. 903, 904, pl. 2, figs. 10–12; pl. 11, fig. 3; McCartney et al., 1995, pl. 3, figs. 2–5; pl. 5, figs. 3, 7; pl. 8, fig. 8.

**Remarks:** This is an important taxon in the late Miocene and Pliocene of low latitudes, where it and *D. varia* form an evolutionary transition (see McCartney et al., 1995). It was found in the upper Miocene and lower Pliocene, with a single specimen in the lower Miocene. This taxon is typically more abundant at lower latitudes (see McCartney et al., 1995).

#### *Dictyocha fibula fibula* **Ehrenberg**

*Dictyocha fibula* Ehrenberg; Locker, 1974, p. 636, pl. 1, fig. 6 (= lectotype).

*Dictyocha fibula fibula* Ehrenberg; Locker and Martini, 1986, p. 904, pl. 5, figs. 1, 2; pl. 11, figs. 8, 9; McCartney et al., 1995, pl. 2, fig. 1; pl. 5, fig. 5.

**Remarks:** This group of dictyochid silicoflagellates is abundant in Miocene sediments of low and middle latitudes and are less abundant in higher latitudes. Specimens of *D. extensa* were smaller in size and had a higher basal ring aspect ratio than those of *D. fibula.* In this study, we accept Locker's (1974) designation of a large skeleton with a short-axis bridge as the lectotype for *D. fibula;* note that there is an error in the remarks for this taxon in McCartney et al. (1995), which states that the lectotype has a long-axis bridge.